# **PONTIFICIA UNIVERSIDAD CATÓLICA DE VALPARAÍSO – CHILE ESCUELA DE INGENIERÍA ELÉCTRICA**

# DESARROLLO DE UN SISTEMA AUTOMATIZADO DE CULTIVO HIDROPÓNICO DEL TIPO NFT

**Manuel Christofer Berna Villalobos**

INFORME FINAL DEL PROYECTO PRESENTADO EN CUMPLIMIENTO DE LOS REQUISITOS PARA OPTAR AL TÍTULO PROFESIONAL DE **INGENIERO ELECTRÓNICO**

MARZO DE 2014

# **DESARROLLO DE UN SISTEMA AUTOMATIZADO DE CULTIVO HIDROPÓNICO DEL TIPO NFT**

INFORME FINAL

Presentado en cumplimiento de los requisitos para optar al título profesional de

INGENIERO ELECTRÓNICO

otorgado por la ESCUELA DE INGENIERÍA ELÉCTRICA

# de la

PONTIFICIA UNIVERSIDAD CATÓLICA DE VALPARAÍSO

**Manuel Christofer Berna Villalobos**

Profesor Guía: Sr.Abelardo Muñoz Gamboa Profesor Correferente Sr.Eduardo Muñoz Ponce

MARZO DE 2014

# ACTA DE APROBACIÓN

La Comisión Calificadora designada por la Escuela de Ingeniería Eléctrica ha aprobado el texto del Informe Final de Proyecto de Titulación, desarrollado entre el Primer Semestre de 2013 y el SegundoSemestre de 2013 y denominado

# **DESARROLLO DE UN SISTEMA AUTOMATIZADO DE CULTIVO HIDROPONICO DEL TIPO NFT**

Presentado porel Señor **Manuel Christofer Berna Villalobos** 

> Sr.Abelardo Muñoz Gamboa **Profesor Guía**

Sr.Eduardo Muñoz Ponce **Segundo Revisor** 

Sr.Héctor Vargas **Secretario Académico** 

Valparaíso, MARZO DE 2014

*Para mis padres: Manuel Berna Santander Blanca Villalobos Miranda* 

## **AGRADECIMIENTOS**

A todas las personas que siempre creyeron en mí ciegamente y me entregaron su apoyo y ayuda incondicional, en especial a mis padres Manuel y Blanca, nada de esto hubiera sido posible sin ustedes, a toda mi familia.

Se agradece la ayuda de todas las personas que hicieron posible este proyecto, al profesor Bernardo Rojas especialista en hidroponía, a mi mujer Maite Romero gracias por acompañarme y apoyarme, Juan Romero gracias por las herramientas, y a todas los compañeros que compartieron su experiencia conmigo para poder realizar este trabajo.

## DESARROLLO DE UN SISTEMA AUTOMATIZADO DE CULTIVO HIDROPÓNICO DEL TIPO NFT

#### MANUEL CHRISTOFER BERNA VILLALOBOS

Profesor Guía Sr.Abelardo Muñoz Gamboa

#### **RESUMEN**

El siguiente informe presenta la construcción, desarrollo y estudio de un cultivo hidropónico del tipo NFT automatizado, enfocado en su implementación a bajo costo, con el fin de realizar estudios de su factibilidad. Siendo que es un tema que maneja dos áreas muy diferentes como los son la electrónica y la agricultura, en este proyecto se trata la parte electrónica, enfocando el interés en la lectura y control de variables que afecten a este tipo de cultivos, sin dejar de lado los conceptos agrícolas importantes a la hora de tener cultivos. Existen variables importantes que afectan a los cultivos hidropónicos, dos de estas variables son el pH y la conductividad eléctrica de las soluciones nutritivas, las propiedades químicas del agua con solución nutritiva pueden ser alteradas con estos dos factores, de modo que son importantes a la hora de mantener sanos y bien desarrolladoslos cultivos que se realizan a través del sistema hidropónico. De los dispositivos a desarrollar depende que los factores mencionados anteriormente se mantengan en niveles equilibrados para las raíces de las plantas, dando así a las plantas menos tiempo de cultivo.

Para lograr el equilibrio de la solución nutritiva, se ensamblan los sensores capaces de obtener medidas de las variables de pH y conductividad eléctrica, siendo necesario implementar un microcontrolador capaz de interpretar las señales a medir, de este modo y según los parámetros que se requieran de pH y conductividad eléctrica, el sistema actúa a través de inyección de soluciones nutritivas concentradas con el fin de alterar las propiedades químicas de las soluciones, cambiándolas a favor del cultivo.El sistema dispone de una interfaz de usuario muy simple, en el que se visualizan los valores medidos y se controlan los parámetros principales, la idea de la interfaz es poder tener el control del sistema y no tener que perder mucho tiempo en los grandes cuidados que este tipo de cultivo necesita.

# **ÍNDICE**

# INTRODUCCIÓN

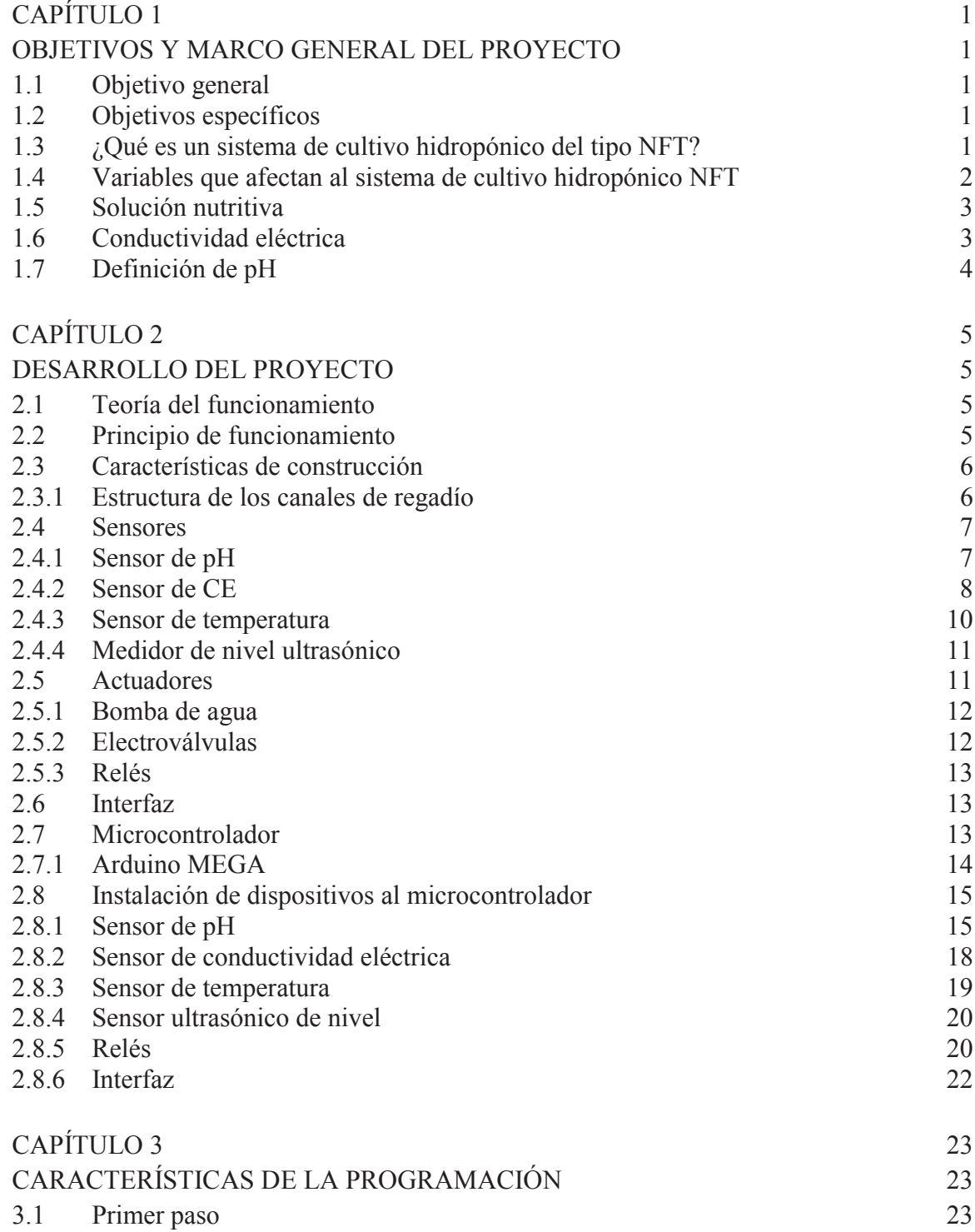

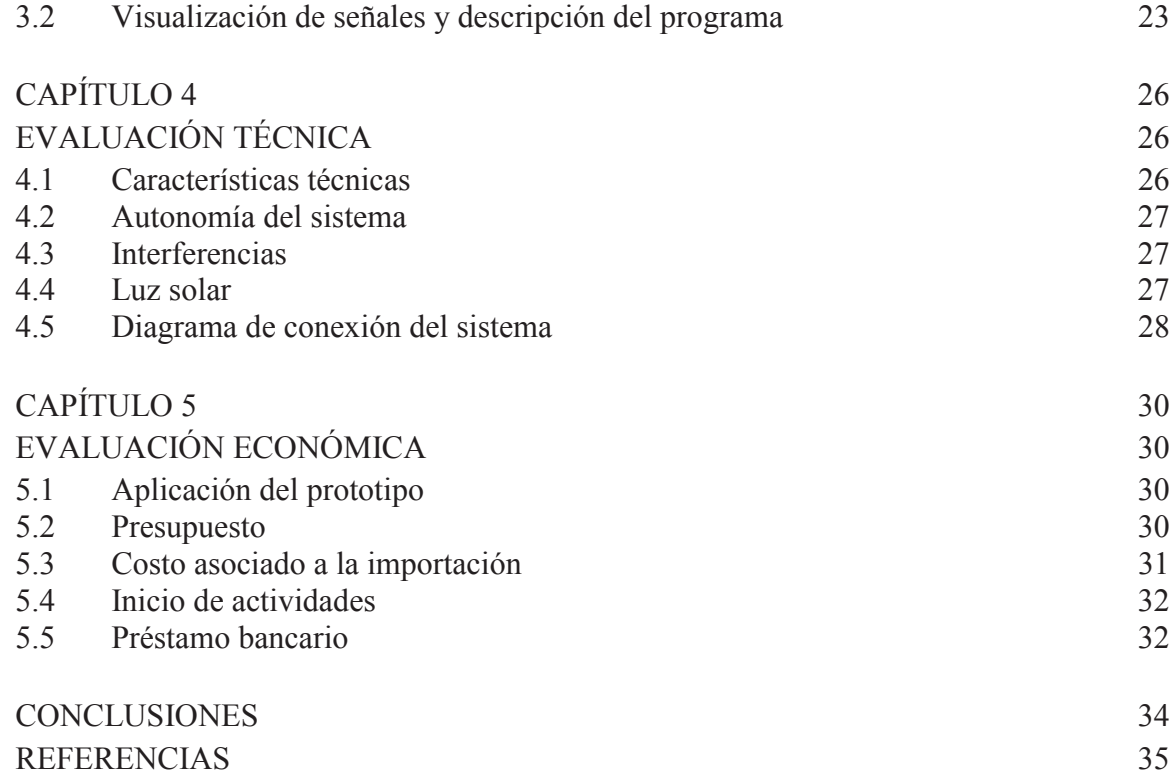

# **ÍNDICE DE FIGURAS**

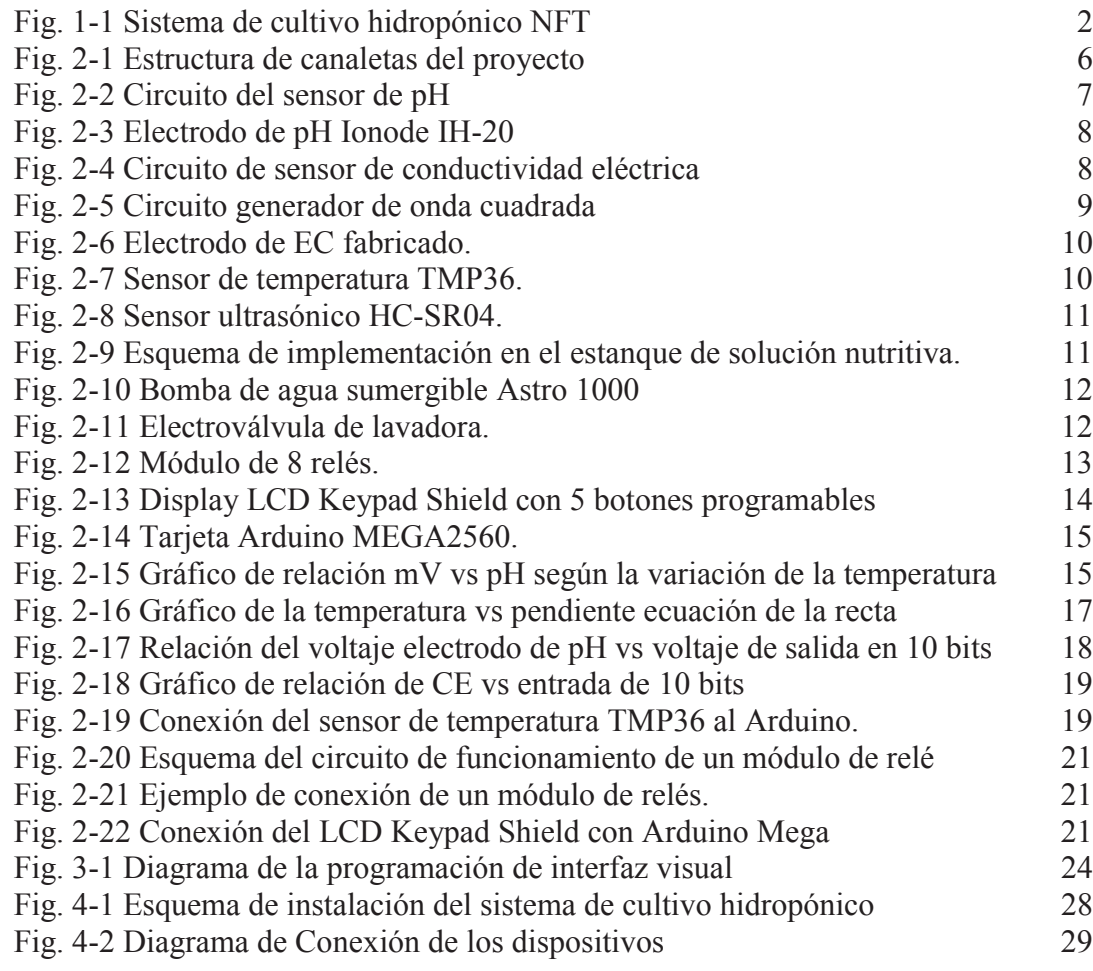

# **ÍNDICE DE TABLAS**

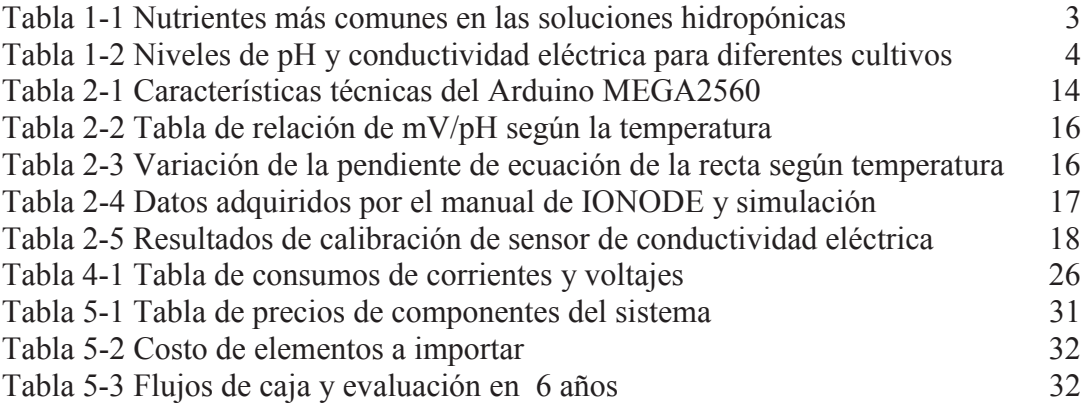

# **GLOSARIO DE TÉRMINOS**

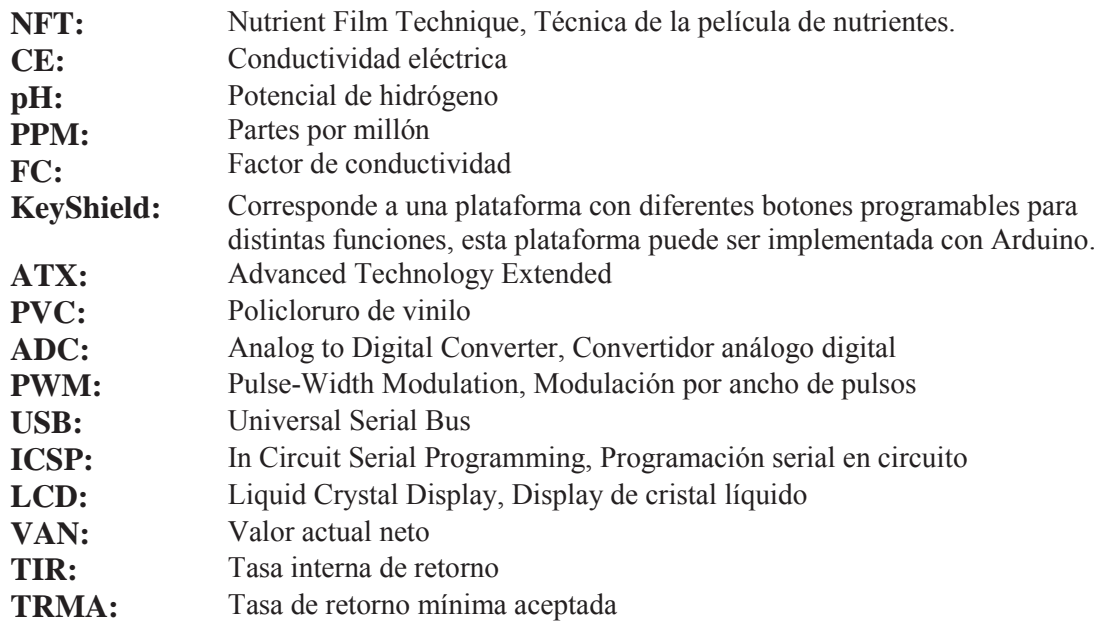

## **INTRODUCCIÓN**

Hoy en día existen diferentes tipos de agricultura, siendo el sistema de cultivo más tradicional y común la agricultura de suelo. Actualmente, gracias a las investigaciones en los sistemas de cultivo se han desarrollado diferentes tecnologías de cultivo, siendo una de ellas la hidroponía, método utilizado para cultivar plantas usando soluciones minerales en vez de suelo agrícola. Esta tecnología está siendo implementada con gran auge en varios países como Estados Unidos, Canadá, Francia, Holanda, Alemania, Australia, Sudáfrica y Japón. Las repúblicas que integraban la ex Unión Soviética fomentan la expansión de este tipo de cultivos, lugares en donde las condiciones para la agricultura son muy extremas[1].

La hidroponía combinada con un buen manejo de invernadero puede llegar a obtener rendimientos mayores a los que se obtienen en cultivo a cielo abierto. La hidroponía también busca la necesidad de optimizar el espacio, siendo posible la implementaciónde este tipo de cultivo en cualquier lugar, de modo que solo es necesario manipular algunas condiciones que favorezcan a las plantas para que dicho sistema funcione.

El siguiente proyecto tiene como objetivo poder automatizar un sistema de cultivo hidropónico del tipo NFT, siendo el objetivo principal brindarle autonomía al sistema, de modo de reducir lo máximo posible el cuidado intensivo que este tipo de sistema de cultivo requiere.

Para el desarrollo de este proyecto se realiza un sistema de cultivo hidropónico experimental controlado por una máquina basada en un microcontrolador en la que se podrán visualizar los diferentes factores claves que el cultivo requiere tales como temperatura, pH y conductividad eléctrica de la solución nutritiva, estos factores claves podrán ser controlados por la máquina, entregando las condiciones necesarias para que las plantas a cultivar se puedan desarrollar.

# **CAPÍTULO 1**

## **OBJETIVOS Y MARCO GENERAL DEL PROYECTO**

#### 1.1 Objetivo general

El objetivo general es la construcción, desarrollo e implementación de un sistema de cultivo hidropónico automatizado experimental de baja escala, con el fin de simplificar el intenso cuidado que este tipo de cultivos necesita, estudiando la factibilidad técnica y económica de poder implementar este tipo de cultivos a bajo costo.

## 1.2 Objetivos específicos

y Determinar las diferentes variables que afectan los sistemas de cultivo hidropónico del tipo NFT, con el fin de poder estudiar las factibilidades técnicas para implementar los dispositivos que podrán controlar estas variables.

y Construcción de la plataforma en la que se realiza el cultivo experimental, siguiendo los estándares establecidos para este tipo de cultivos.

y Ensamblaje de los diferentes sensores a utilizar e implementación del dispositivo microcontrolador y actuadores.

Desarrollo de la programación del dispositivo microcontrolador, encargado de interpretar las señales entregadas por los diferentes sensores.

y Desarrollo de una interfaz visual capaz de interpretar las señales entregadas por los sensores y modificar ciertos parámetros.

y Estudio de la factibilidad económica de implementar el sistema a bajo costo.

1.3 ¿Qué es un sistema de cultivo hidropónico del tipo NFT?

El sistema de NFT (Nutrient Film Technique) que traducido al español significa "la técnica de la película de nutriente", se basa principalmente en la reducción de costos y comprende una serie de diseños, en donde el principio básico es la circulación continua o intermitente de una fina capa de solución nutritiva a través de las raíces, por una serie de canales de PVC, polietileno ó poliuretano de forma rectangular llamados canales de cultivo. Esta recirculación mantiene a las raíces en contacto permanente con la solución nutritiva, favoreciendo la oxigenación de las raíces y un suministro adecuado de nutrientes minerales para el desarrollo de las plantas. Como los nutrientes se encuentran fácilmente disponibles para las plantas, el gasto de energía es mínimo, de esta manera la planta gasta la energía en otros procesos metabólicos.

Este sistema posibilita cultivar un gran número de especies hortícolas, principalmente de hoja y fruto.[2]

En la Fig. 1-1 se puede apreciar el esquema de este sistema de cultivo.

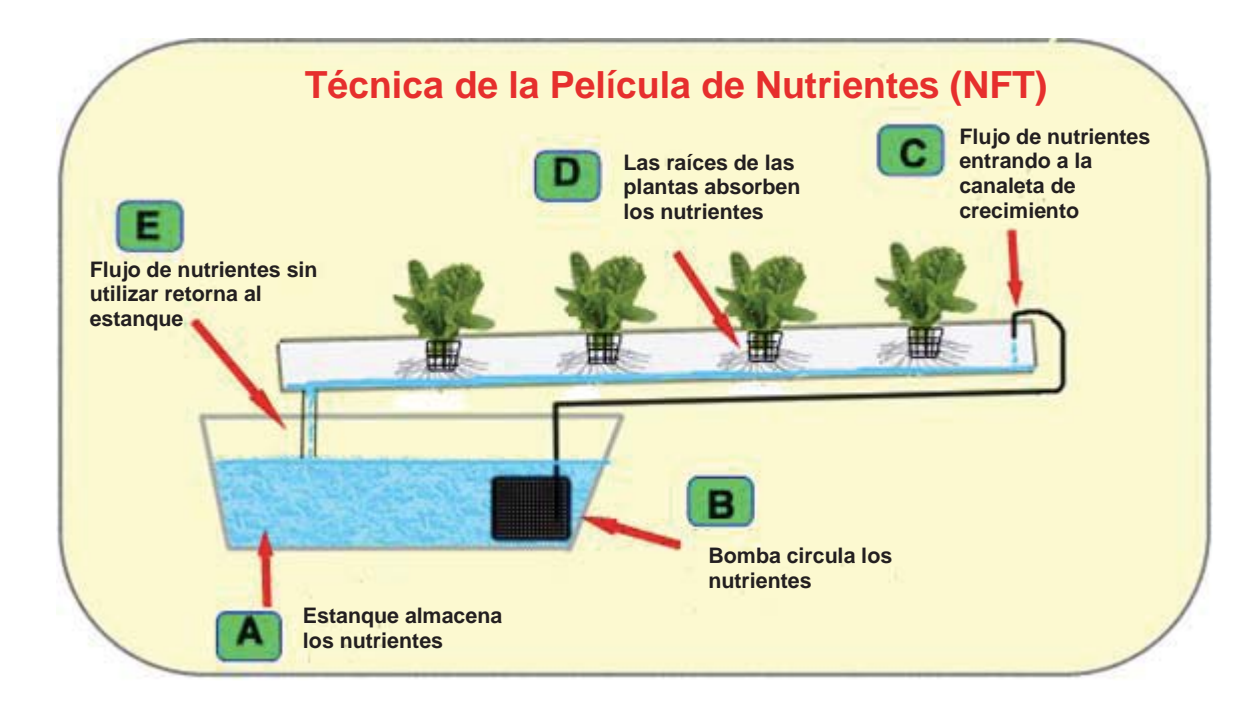

**Fig. 1-1 Sistema de cultivo hidropónico NFT**

1.4 Variables que afectan al sistema de cultivo hidropónico NFT

A continuación se presentan las diferentes variables que se deben considerar para este tipo de cultivo.

y Calidad del agua. Es importante analizar el suministro de agua, la cual puede provenir de lluvia o ser potable. Cuando el agua es dura, se requiere bajar su pH a 6.

y Temperatura de la solución nutritiva. Una característica de la NFT, es la facilidad con la que la temperatura de la raíz puede ser manipulada para satisfacer los requerimientos del cultivo. Es importante mantener las soluciones entre 13 y 15 °C con el fin de prevenir una absorción reducida de nutrientes.

y pH. En general, la absorción máxima de un ión ocurre entre pH 5 y pH 7. Normalmente se mantiene el pH entre 5,5 y 6,5 para la mayoría de los cultivos en invernadero.

y Conductividad eléctrica (CE). Se recomienda mantener un nivel de electroconductividad en los rangos adecuados para que las plantas dentro del sistema no se deshidraten por exceso de sales o al contrario, absorban menos nutrientes por ausencia de los mismos. Los valores de conductividad dependerán de la planta a cultivar.

y Pendiente del canal. Para asegurar las condiciones convenientes en la zona de las raíces, el canal deberá tener una pendiente que permita a la solución fluir a lo largo del mismo. En general, pendientes entre 1,5 y 2 % parecen convenientes y las menores de 1% deberán evitarse.

y Oxígeno en la solución nutritiva. La solución nutritiva dentro del sistema se va a mantener oxigenada debido a la circulación de la misma dentro del sistema. Como se comenta en el punto anterior, la circulación ocurre gracias a la inclinación de la tubería para NFT.

y Luz solar. Este tipo de cultivo necesita por lo menos 6 horas de luz solar al día.

Temperatura ambiente. Se necesita una temperatura de 20 a 25 °C para que las plantas se mantenga en buen estado, para una temperatura máxima de 25 °C es probable que la planta desarrolle plagas.[2]

#### 1.5 Solución nutritiva

Existen diferentes tipos de soluciones nutritivas en el mercado. Usualmente se encuentran soluciones nutritivas específicas para cultivos hidropónicos, en formatos de solución concentrada en una mezcla de sales o en forma líquida. Se mencionan los componentes que generalmente poseen la mayoría de soluciones nutritivas hidropónicas en la Tabla 1-1.[3]

|              | Formas Iónicas                                          | Rango común    |
|--------------|---------------------------------------------------------|----------------|
| Elemento     | Absorbidas                                              | $(ppm = mg/l)$ |
|              | Nitrato(NO <sub>3</sub> )                               | $100 - 250$    |
| Nitrógeno    | ), Amonio $(NH_4^+)$                                    |                |
| Fósforo      | $H_2PO_4$ , $PO_4^3$ , $HPO_4^2$                        | $30 - 50$      |
| Potasio      | $K^+$                                                   | $100 - 300$    |
| Calcio       | $Ca^{2+}$                                               | $80 - 140$     |
| Magnesio     | $Mg^{2+}$                                               | $30 - 70$      |
| Azufre       | Sulfato $(SO42)$<br>Fe <sup>2+</sup> , Fe <sup>3+</sup> | $50 - 120$     |
| Hierro       |                                                         | $1,0 - 3,0$    |
| Cobre        | $Cu^{2+}$                                               | $0,08 - 0,2$   |
| Manganeso    | $Mn^{2+}$                                               | $0,5 - 1,0$    |
| Zinc         | $Zn^{2+}$                                               | $0.3 - 0.6$    |
| Molibdeno    | Molybdato( $\text{MoO}_4^2$ )                           | $0,04 - 0,08$  |
| <b>B</b> oro | $BO_3^2$ , $B_4O_7^2$                                   | $0,2 - 0,5$    |
| Cloruro      | Cloro(CI)                                               | < 75           |
| Sodio        |                                                         | < 50           |

**Tabla 1-1 Nutrientes más comunes en las soluciones hidropónicas** 

## 1.6 Conductividad eléctrica

La conductividad eléctrica (CE) es la medida utilizada para medir la cantidad de sales disueltas en la solución hidropónica. Esta propiedad también se le conoce como

factor de conductividad (FC). Los valores de conductividad eléctrica es un indicadorde la cantidad de nutrientes disponibles en la solución para ser absorbidos por el sistema de raíces de la planta.

Las unidades de medidas utilizada más usuales son CE, FC, PPM. CE se expresa en miliSiemens por centímetro (mS/cm), FC no es una medida de unidad científica pero representa cero para agua pura y 100 para una solución saturada de sales. Su equivalencia en miliSiemens por centímetro es 1mS = 10 FC. PPM significa partes por millón, es decir, por cada gramo de sales existen 1000 litros de agua. Los niveles de conductividad dependen del tipo de cultivo y requerimientos de la planta, en la Tabla 1-1 se muestran los valores de FC y PPMque requieren algunas plantas.

#### 1.7 Definición de pH

El pH es una medida de la acidez o alcalinidad del agua con compuestos químicos disueltos. Su expresión viene dada por el logaritmo de la inversa de la concentración del ion H expresado en moles por litro.

$$
pH = \log \frac{1}{[H^+]}
$$

El agua pura neutra posee un pH igual a 7, una disolución ácida tiene una mayor concentración de ion hidrógeno que el agua pura y por lo tanto su pH será menor que 7. De la misma manera una disolución alcalina tiene una menor concentración de ion hidrógeno por lo tanto su pH será mayor que 7. De esta manera el pH afecta a las propiedades químicas de las sustancias que la componen, así como las propiedades de las raíces (particularmente la carga eléctrica alrededor de ellas). La consecuencia es que hay sustancias que son más fáciles de absorber por las raíces a un cierto pH, y otras que requieren un pH diferente para que las raíces la puedan capturar.

En la Tabla 1-1 se presentan algunos valores de pH que necesitan las soluciones nutritivas para diferentes cultivos.

| Cultivo        | pH          | FC        | <b>PPM</b>    |
|----------------|-------------|-----------|---------------|
| Ajo            | 6,0         | $14 - 18$ | $980 - 1260$  |
| Apio           | 6,5         | $18 - 24$ | $1260 - 1680$ |
| <b>Brócoli</b> | $6,0 - 6,8$ | $28 - 35$ | $1960 - 2450$ |
| Cebolla        | $6,0 - 6,7$ | $14 - 18$ | $980 - 1260$  |
| Garbanzo       | $6,0 - 7,0$ | $8 - 18$  | $980 - 1260$  |
| Coliflor       | $6,5 - 7,0$ | $5 - 20$  | $1050 - 1400$ |
| Espinaca       | $6,0 - 7,0$ | $18 - 23$ | $1260 - 1610$ |
| Tomate         | $6,0 - 6,5$ | $20 - 50$ | $1400 - 3500$ |
| Lechuga        | $6,0 - 7,0$ | $8 - 12$  | $560 - 840$   |
| Papa           | $5,0 - 6,0$ | $20 - 25$ | 1400 - 1750   |
| Repollo        | $6,5 - 7,0$ | $25 - 30$ | 1750 - 2100   |
| Zanahoria      | 6,3         | $16 - 20$ | 1120 - 1400   |

**Tabla 1-2Niveles de pH y conductividad eléctrica para diferentes cultivos** 

# **CAPÍTULO 2**

## **DESARROLLO DEL PROYECTO**

#### 2.1 Teoría del funcionamiento

Para el funcionamiento de este sistema de cultivo es importante enfocarse en la solución nutritiva, que es el alimento que permite el desarrollo de las plantas. Para esto se debe tener a la planta con un mes de desarrollo antes de insertarlas al sistema de cultivo, ya que es necesario que las plantas tengan sus raíces desarrolladas para poder absorber la película de solución nutritiva que correrá por los canales de regadío. Luego de insertadas las plantas en los canales de regadío, se activa la bomba de agua que envía la solución nutritiva por los canales, de este modo las plantas absorben los nutrientes del agua ayudándoles a su desarrollo. El agua que es enviada por los canales retornara al estanque de este modo se cierra el circuito del agua y esta es recirculada por los canales.

Debido a la recirculación del agua, con el tiempo se perderán los nutrientes ya que estos serán absorbidos por las plantas, cambiando la composición química de la solución nutritiva, alterando el pH y reduciendo la cantidad de minerales que posee la solución de modo que la conductividad eléctrica se reduce. Así el agua perderá los nutrientes y es necesario preparar la solución nutritiva nuevamente. El nivel de líquido del estanque también disminuye debido a que las plantas también absorben agua.

#### 2.2 Principio de funcionamiento

El funcionamiento del sistema está basado en tener el control de las variables que afectan a este sistema de cultivo.Para este proyecto se controlan las variables que afectan directamente a la solución nutritiva, como son el pH y la conductividad eléctrica de esta. Para esto es necesario disponer de sensores que hagan lecturas de dichas variables.

Una vez obtenidas las señales de lecturas de las variables hechas por los sensores de pH y conductividad eléctrica, son interpretadas por un microcontrolador, el cual entrega valores con las unidades correctas para su lectura a través de un display. El microcontrolador también es capaz de modificar el pH y la CE de la solución nutritiva, a través de dos válvulas, una se activa cuando el nivel de pH sea muy alto y la otra se activa cuando la CE sea muy baja.Ambas válvulas están conectadas a estanques con soluciones concentradas, un estanque tendrá ácido nítrico para bajar el pH y el otro estanque tendrá solución nutritiva concentrada para aumentar la CE.

El sistema tiene una interfaz para poder modificar los parámetros en los que las válvulas serán activadas y modificación de algunas funciones como la activación de bomba de agua, y un modo de llenado automático en el cual el estanque de solución nutritiva se llena automáticamente cuando su nivel sea demasiado bajo.

## 2.3 Características de construcción

La construcción del sistema de cultivo hidropónico automatizado está compuesta por la estructura de los canales de regadío incluido los estanques con las diferentes soluciones.

## 2.3.1 Estructura de los canales de regadío

La estructura que se utiliza para este sistema es de dos canales con capacidad para cinco plantas en cada canal. Se utilizaron tubos de PVC de 1 metro de largo cada uno, se realizaron orificios con 20 cm de separación se tapan sus extremos y se le realizan orificios pequeños para poder introducir las mangueras que circulan el agua con la solución nutritiva. Estos canales deben tener una pequeña inclinación de más de un 1,5% aproximadamente. En la Fig. 2-1 se puede observar el prototipo de estructura del proyecto.

La posición del estanque de solución nutritiva es siempre debajo de las canales, de modo que el agua que sale de estos cae al estanque por efecto de gravedad, así la caída del flujo en la solución nutritiva hace que la solución este en movimiento dentro del estanque, permitiendo la oxigenación de la solución.

Los estanques o recipientes con solución nutritiva concentrada y ácido nítrico, deben estar sobre el estanque de solución nutritiva, ya que cuando sean activadas las válvulas de pasos para estas soluciones, estos líquidos deben llegar por efecto de gravedad al estanque.

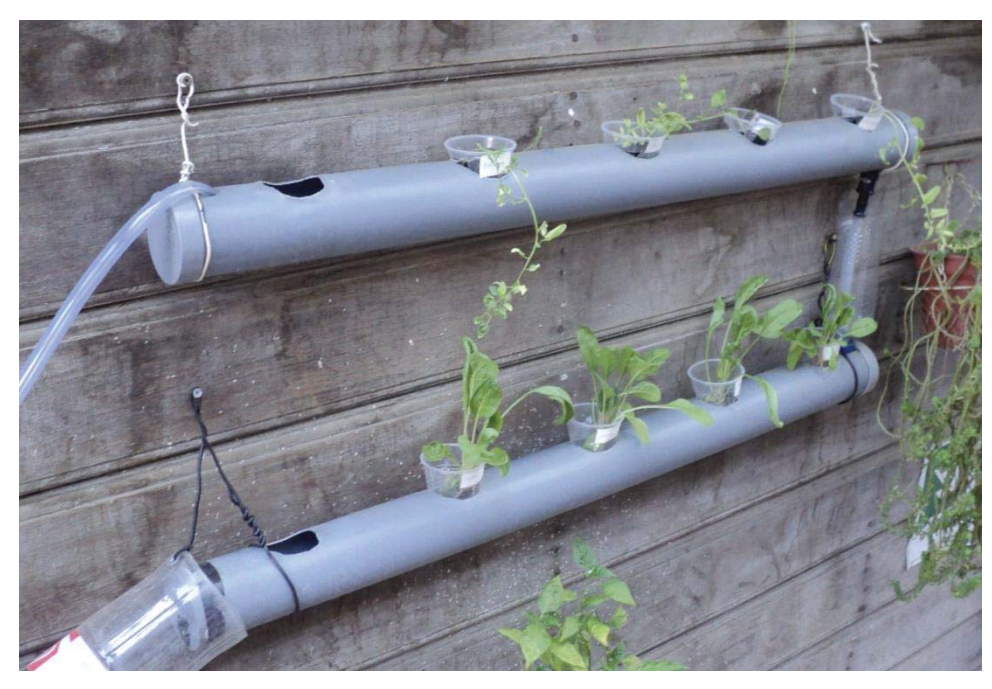

**Fig. 2-1 Estructura de canaletas del proyecto** 

### 2.4 Sensores

En esta sección se presentan los sensores a utilizar para el funcionamiento automatizado del sistema. Los circuitos sensores de pH y CE fueron ensamblados y no adquiridos debido a que estos pueden llegar a tener un alto costo en el país. Para esto se tomaron algunas referencias de estos circuitos realizados por algunos desarrolladores que publicaron los circuitos para la implementación y/o mejora de estos.

#### 2.4.1 Sensor de pH

Para el desarrollo de este sensor se utilizó un circuito llamado pHDuino publicado por Carlos Neves, desarrollado para implementarlo con la tarjeta Arduino basado en un microcontrolador, el circuito de este sensor se puede ver en la Fig. 2-2.[4]

El circuito de la Fig. 2-2 está compuesto por dos etapas. La primera etapa (visto de izquierda a derecha) corresponde a la etapa de ajuste de offset y un ajuste de ganancia. Estos ajustes se pueden realizar en las resistencias variables que posee esta etapa, siendo R13 el ajuste de offset y R4 la de ganancia. Esta primera etapa es muy importante ya que es la que nos ayuda a calibrar el circuito dependiendo del electrodo de pH con el cual se trabaja.

El voltaje V4 en la entrada no inversora del amplificador operacional representa al voltaje que entrega el electrodo de pH. Este voltaje se encuentra generalmente entre ±400 mV.

La segunda etapa corresponde a un filtro pasa bajos de segundo orden, y un ajuste de offset para el ADC del microcontrolador.

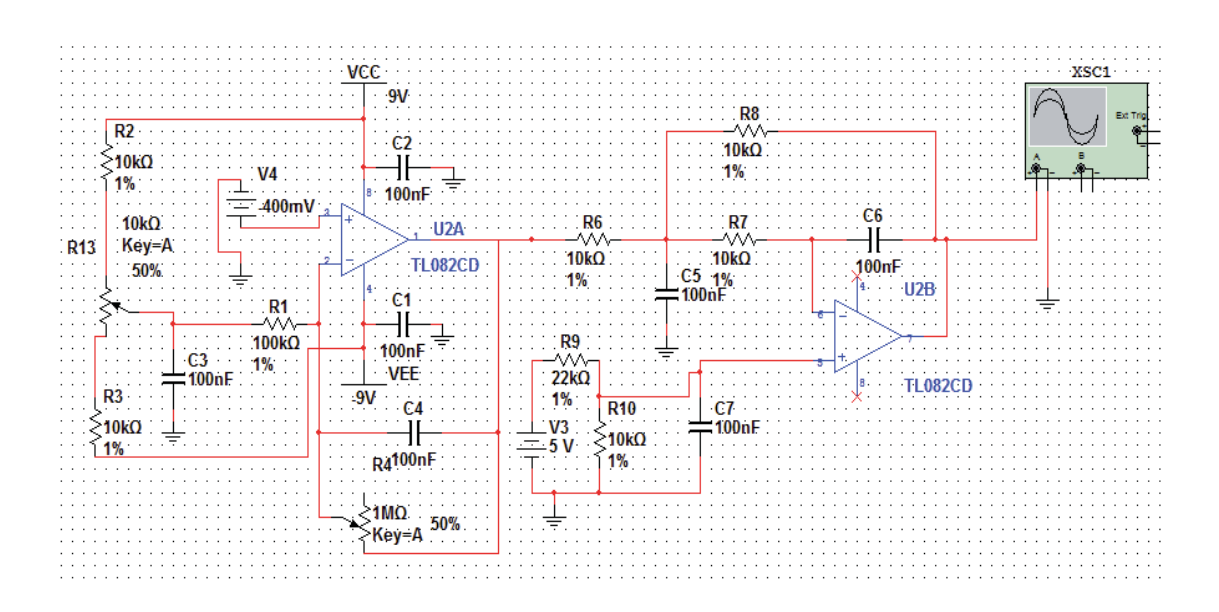

**Fig. 2-2 Circuito del sensor de pH** 

Para la medición de la solución se utiliza un electrodo de pH Ionode IH-20, como aparece en la Fig. 2-3.

## 2.4.2 Sensor de CE

Para el desarrollo de este sensor se utiliza el circuito propuesto por Alexandre Barachant, al igual que el sensor mencionado anteriormente, este también se puede implementar con la tarjeta Arduino. El circuito se puede observar en la Fig. 2-4.[5]

El circuito de la Fig. 2-4 está compuesto en su primera etapa por un generador de onda cuadrada de 5V, luego esta señal pasa por filtro pasabajos de segundo orden que convierte la entrada de onda cuadrada en una onda sinusoidal de ±200mV. Esta etapa es importante ya que para el correcto funcionamiento del electrodo de CE es necesario inyectarle un voltaje alterno. La siguiente etapa del circuito consiste en un amplificador de transimpedancia la cual convierte el valor de corriente generado por el electrodo de CE a voltaje y la última etapa corresponde a un detector de crestas. Luego la señal de salida de este circuito es ingresada al microcontrolador.

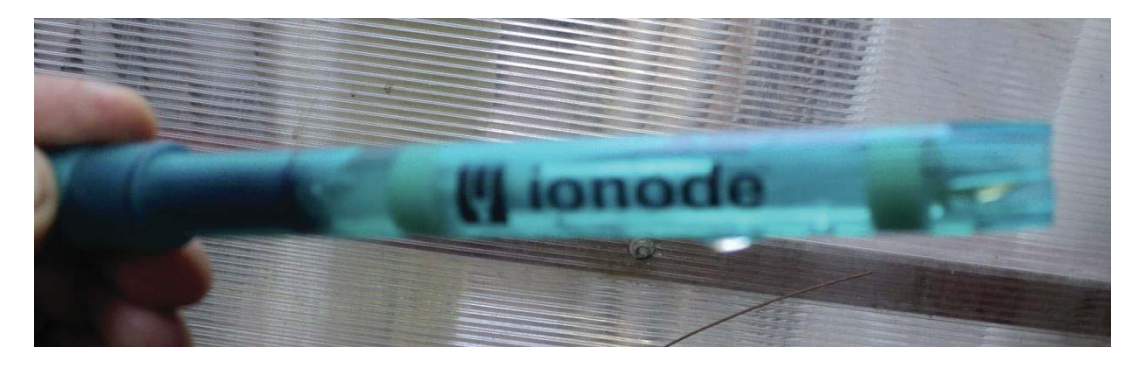

**Fig. 2-3 Electrodo de pH Ionode IH-20** 

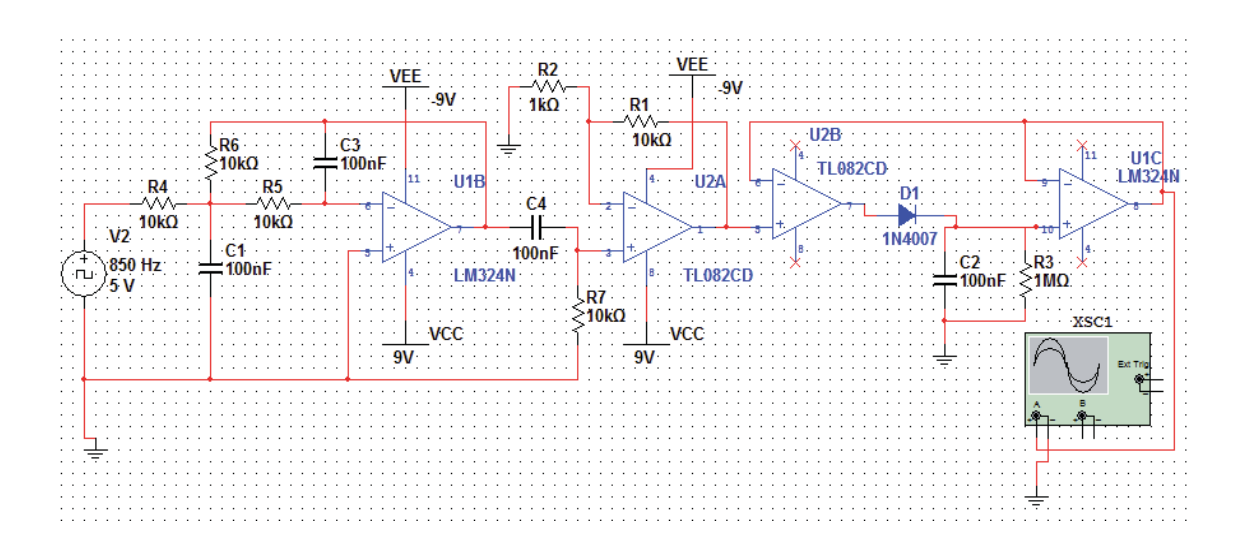

**Fig. 2-4 Circuito de sensor de conductividad eléctrica**

Para el desarrollo de un generador de onda cuadrada se propone trabajar con el circuito que se muestra en la Fig. 2-5.

La frecuencia de la onda cuadrada puede ser modificada por las resistencias variables R1 y R2. La ecuación para calcular la frecuencia está dada por la ecuación (2-  $1)[5]$ 

$$
f \approx \frac{1,44}{(R1 + 2 \cdot R2) \cdot C8} \tag{2-1}
$$

La resistencia R2 representa al electrodo de CE, encargado de medir la cantidad de minerales que posee la solución. En este proyecto se utiliza un electrodo artesanal, construido con 2 pequeñas placas de cobre de área A=1cm² cada una, separadas a una distancia d=1cm, como se aprecia en la Fig. 2-6.Con esto se logra obtener una constante de celda  $K = 1/cm$  como muestra la ecuación (2-2),

$$
K = \frac{d}{A} = \frac{1cm}{1cm^2} = \frac{1}{cm}
$$
\n
$$
(2-2)
$$

 De este modo se puede obtener la resistencia especifica de la solución, ya que según la ecuación (2-3).

$$
R = \frac{d}{A} \cdot \rho \tag{2-3}
$$

Donde la resistencia *R* es proporcionalmente a la distancia *l* entre los electrodos y es inversamente proporcional al área transversal de la muestra  $A$ . Escribiendo  $\rho$  (rho) para la resistencia específica. De modo que K será la constante de celda.

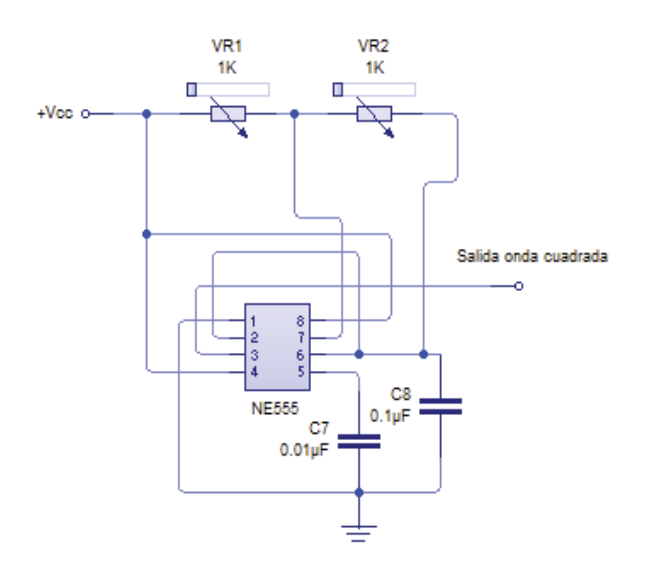

**Fig. 2-5 Circuito generador de onda cuadrada** 

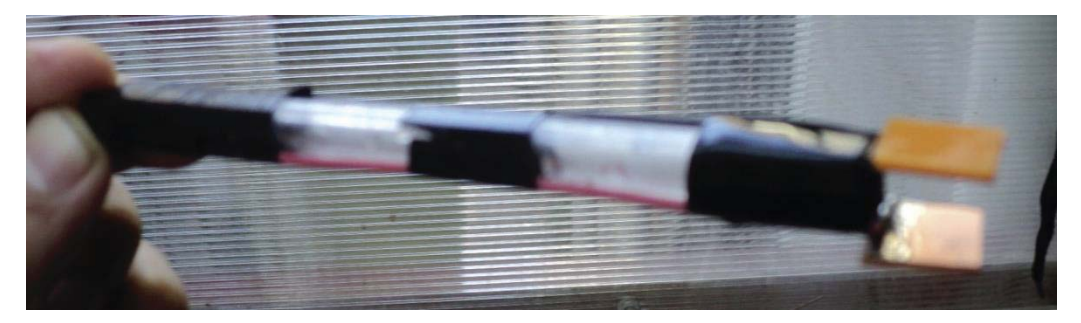

**Fig. 2-6 Electrodo de EC fabricado.** 

$$
R = K \cdot \rho \tag{2-4}
$$

De esta manera transformamos la ecuación (2-4) en la ecuación (2-5). Siendo  $\kappa$  la conductividad específica.

$$
\kappa = \frac{1}{\rho} = \frac{K}{R} \tag{2-5}
$$

De este modo, al conocer la constante de celda, es posible obtener la conductividad, dependiendo de la resistencia que hay en la solución.

## 2.4.3 Sensor de temperatura

Para la implementación de este sensor se utiliza el transistor TMP36 que se caracteriza por ser un circuito integradomuy empleado para realizar medidas de temperatura y es muy sencillo de emplear. Es un sensor que se puede alimentar en un rango de voltaje que va desde los 2.7V hasta los 5.5V. Viene calibrado directamente en grados centígrados (ºC), presenta un factor de escala lineal de 10 mV/ºC (relación entre el cambio en la señal de salida y el cambio en la señal de la medida), y es de muy fácil implementación con la tarjeta Arduino. Se puede apreciar en la Fig 2-7.[7]

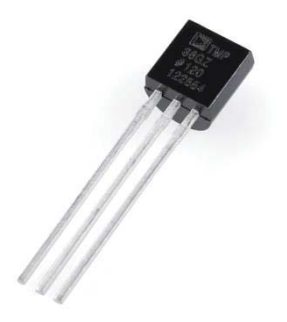

**Fig. 2-7 Sensor de temperatura TMP36.** 

## 2.4.4 Medidor de nivel ultrasónico

El sensor a utilizar es el sensor ultrasónico de distancia HC-SR04 de la Fig.2-8. El funcionamiento de este dispositivo consiste en enviar un pulso, inaudible para el oído humano. Este pulso rebota en la superficie del líquido del estanque, deeste modo el sensor capta el eco del pulso enviado. A través de este funcionamiento,el microcontrolador calcula el tiempo que transcurre entre la emisión del sonido y la percepción del eco, de esta manera se puede establecer la distancia a la que se encuentra el obstáculo que produjo la reflexión de la onda sonora. Obtenida la distancia, es posible calcular el nivel con una fórmula simple. Su esquema de implementación se aprecia en la Fig. 2-9.

## 2.5 Actuadores

En esta sección se presentan los actuadores, dispositivos encargados de realizar diferentes funciones en el momento que se les envíe una orden. Para el sistema de cultivo hidropónico se implementan dispositivos como bomba de agua, electroválvulas y relés.

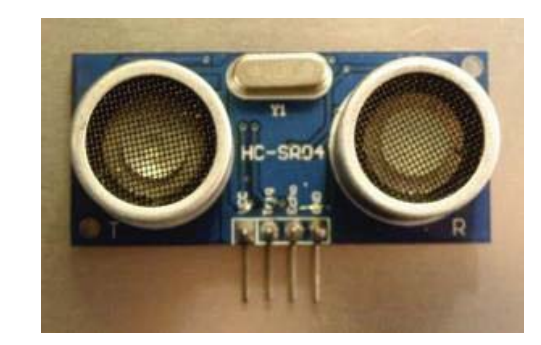

**Fig. 2-8 Sensor ultrasónico HC-SR04.** 

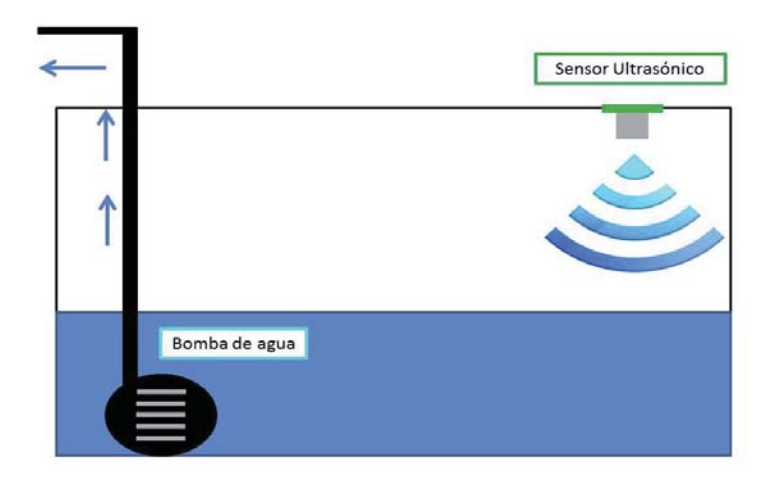

**Fig. 2-9 Esquema de implementación en el estanque de solución nutritiva.** 

## 2.5.1 Bomba de agua

La bomba de agua implementada para este sistema fue una bomba sumergible de bajo consumo (14W) de 1080 lt/h,la cual se aprecia en la Fig. 2-10. Esta bomba se encuentra al interior del estanque de solución nutritiva. Puede levantar el flujo de agua hasta 1m de altura.

## 2.5.2 Electroválvulas

Las válvulas utilizadas en el desarrollo del proyecto, corresponden a electroválvulas de lavadora, las cuales se muestran en la Fig.2-11. Su funcionamiento es muy simple, pues consiste en una bobina de solenoide que al circular corriente por ella levanta el muelle que posee, dejando pasar el fluido. Luego, cuando deja de circular corriente por la bobina el muelle es cerrado por la presión del agua.

Para este proyecto se implementan 3 electroválvulas. El funcionamiento de las bobinas es con 220VAC.

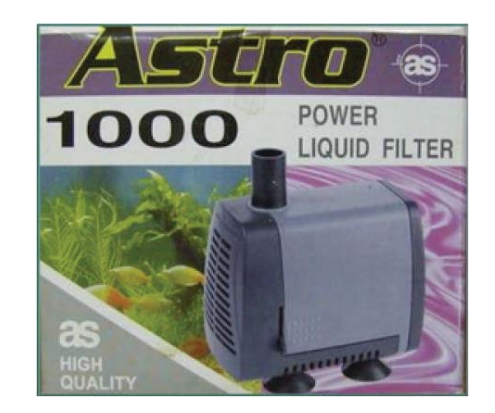

**Fig. 2-10 Bomba de agua sumergible Astro 1000** 

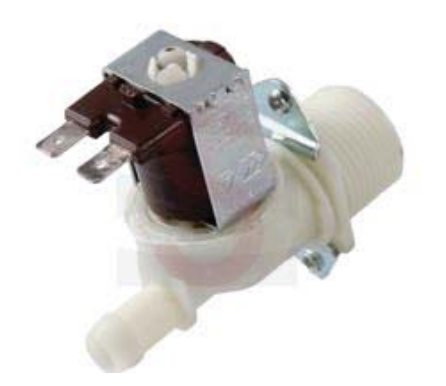

**Fig. 2-11 Electroválvula de lavadora.** 

## 2.5.3 Relés

 Para el funcionamiento de los 2 tipos de actuadores mencionados anteriormente se necesita un módulo de relés de 5VDC, debido a que la bomba de agua y las electroválvulas funcionan con un voltaje de 220VAC. Como este sistema es controlado por un microcontrolador, éste no posee esa capacidad de voltaje y corriente para hacerlos funcionar. El módulo de relés actúa como una interfaz eléctrica entre el microcontrolador y los actuadores. El funcionamiento de esta interfaz eléctrica consiste en enviar una señal de 5VDC desde el microcontrolador al relé. Esta señal magnetiza la bobina que posee el relé, permitiendo mover un electroimán que actúa como un puente de conexión entre el actuador y una alimentación de 220VAC.

Para esto se implementa un módulo de 8 relés, el cual permite activar todos los elementos que necesiten funcionar con mayor voltaje. Se puede apreciar el módulo en la Fig. 2-12.

## 2.6 Interfaz

Se implementa una placa de 5 botones con una pantalla LCD de 2x16de fácil implementación con Arduino para la visualización de los valores de pH, CE, temperatura y nivel. También se realiza un programa de modo que los botones sirvan para configurar las referencias de pH y CE que se requieran para la activación de las válvulas. Esta interfaz se aprecia en la Fig. 2-13.

## 2.7 Microcontrolador

Un microcontrolador es un circuito integrado, el cual puede ser programado y ejecutar las instrucciones programadas, este posee una CPU o unidad central de procesamientos, también posee memoria y periféricos de entradas y salidas.

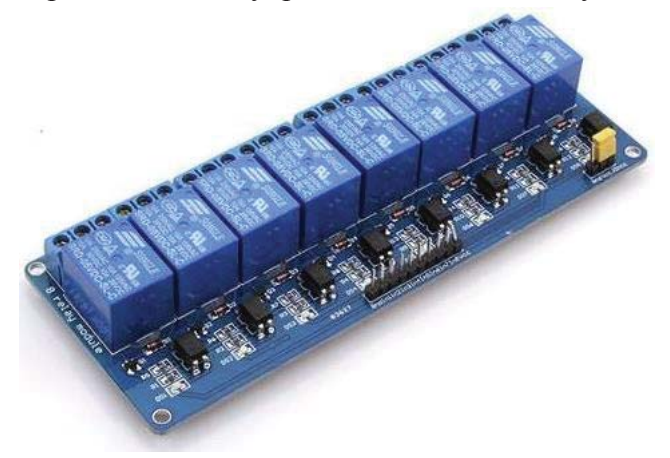

**Fig. 2-12 Módulo de 8 relés.** 

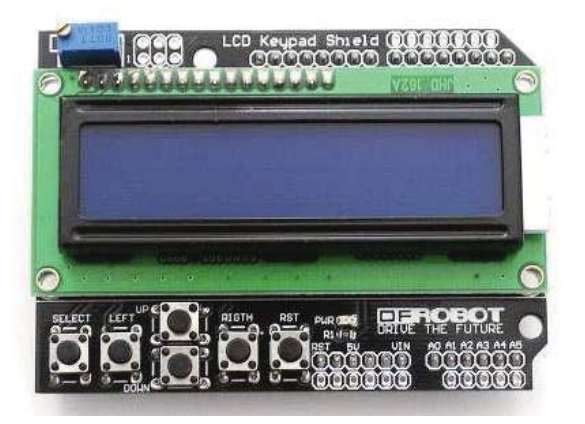

**Fig. 2-13Display LCD KeypadShield con 5 botones programables** 

## 2.7.1 Arduino MEGA

El microcontrolador elegido para este sistema es el ATMega 2560, para esto se utiliza la placa Arduino MEGA 2560 basado en este microcontrolador, la cual posee 54 pines de entradas y salidas digitales (14 pueden usarse como salidas PWM), 16 Entradas/Salidas analógicas, un cristal oscilador de 16 MHz, una conexión USB, un alimentador jack, un ICSP (programación serial en circuito) y un botón reset.

La placa contiene todo lo necesario para apoyar al microcontrolador. Simplemente se conecta a un ordenador con un cable USB o al alimentador de poder con un adaptador de CA a CC o con una batería para empezar.

La Mega 2560 es compatible con la mayoría de los Shields diseñados para Arduino, y también cuenta con chip controlador Atmega8U2 programado como un convertidor serie USB.[8]

| Microcontrolador                 | ATmega2560                                        |
|----------------------------------|---------------------------------------------------|
| Voltaje de operación             | 5V                                                |
| Voltaje de entrada (recomendado) | $7 - 12$ V                                        |
| Voltaje de entrada (limites)     | $6 - 20V$                                         |
| Pines digitales de E/S           | 54 (del cual 15 pueden ser salidas PWM)           |
| Pines de entradas análogas       | 16                                                |
| Corriente DC por pin de E/S      | $40 \text{ mA}$                                   |
| Corriente DC por el pin de 3,3V  | 50 mA                                             |
| Memoria Flash                    | 256 KB (8Kb son usados por el gestor de arranques |
| <b>SRAM</b>                      | 8 KB                                              |
| EEPROM                           | 4 KB                                              |
| Velocidad del reloj              | 16 MHz                                            |

**Tabla 2-1 Características técnicas del Arduino MEGA2560** 

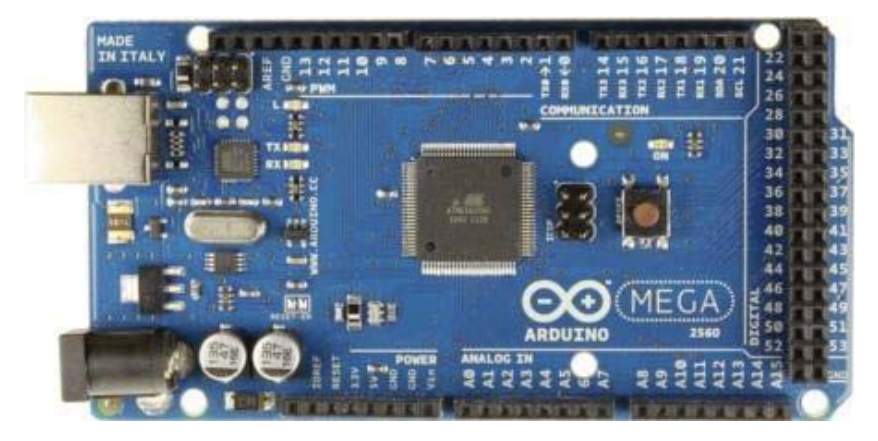

**Fig. 2-14 Tarjeta Arduino MEGA2560.** 

## 2.8 Instalación de dispositivos al microcontrolador

En esta sección se presentan algunas figuras para la conexión adecuada de los dispositivos al microcontrolador, y se presentan algunas fórmulas que son necesarias de ingresar en el programa que debe manejar el microcontrolador.

## 2.8.1 Sensor de pH

Para obtener una buena lectura del pH, se obtienen las variaciones del pH según la temperatura, y basándose en la curvas de pH vs. mV, se obtiene la Fig. 2-15.[9]

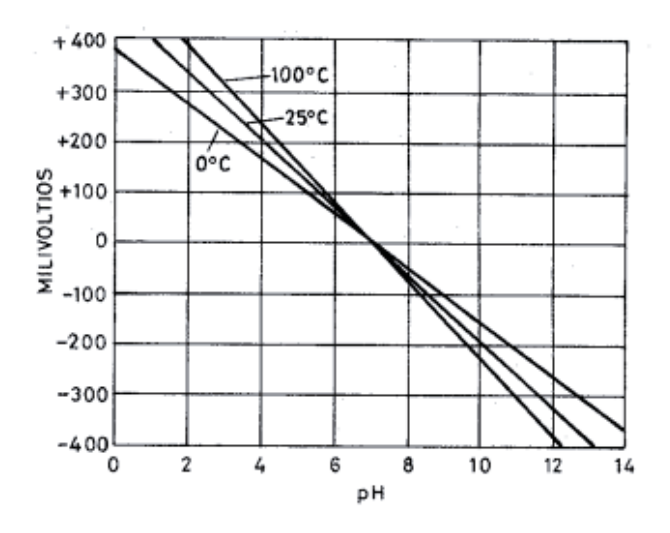

**Fig. 2-15 Gráfico de relación mV vs pH según la variación de la temperatura**

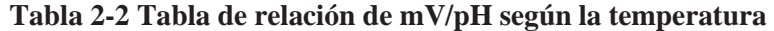

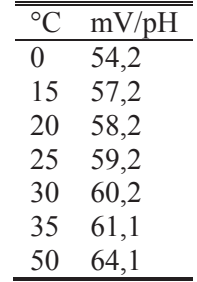

Con la información de la Tabla 2-2 se pueden obtener las diferentes pendientes para la relación de mV vs pH para las distintas temperaturas.De modo que podemos obtener las siguientes relaciones según las pendientes de la recta.

**Tabla 2-3 Variación de la pendiente de ecuación de la recta según temperatura** 

| $\rm ^{\circ}C$ | Ecuación de la recta     | Pendiente |
|-----------------|--------------------------|-----------|
| $\theta$        | $pH = -0.0185*(VpH) + 7$ | $-0,0185$ |
| 15              | $pH = -0.0175*(VpH) + 7$ | $-0,0175$ |
| 20              | $pH = -0.0172*(VpH) + 7$ | $-0,0172$ |
| 25              | $pH = -0.0169*(VpH) + 7$ | $-0,0169$ |

*P: Pendiente* 

 $pH = P \cdot VpH + 7$  (2-6)

Con *VpH* como el voltaje que es producido por el electrodo de pH al hacer contacto con el líquido, generalmente este voltaje varía entre ±400mV.

Obtenidos los datos de la pendiente, se puede realizar la relación de grados Celsius versus la pendiente de la ecuación de la recta, esta relación se representa en el gráfico de la Fig. 2-16.

En el gráfico de la Fig. 2-16 se puede observar que la tendencia de la relación es bastante lineal, por lo que se puede obtener la siguiente relación, en donde P es la pendiente de la ecuación de la recta de pH y T la temperatura.

$$
P = 6 \cdot 10^{-5} \cdot T - 0.0185 \tag{2-7}
$$

Si se reemplaza la ecuación (2-7) en la ecuación (2-6), se obtiene:

$$
pH = (6 \cdot 10^{-5} \cdot T - 0.0185) \cdot VpH + 7
$$
\n(2-8)

Obtenida la ecuación del pH según la temperatura y el voltaje del electrodo de pH, se debe relacionar este voltaje obtenido por el electrodo, con el voltaje de salida del amplificador ya que este es el voltaje que el microcontrolador interpreta.

Según los manuales de los electrodos de pH de la marca IONODE, un pH 7 es equivalente a 0mV y un pH 4 es equivalente a 166mV [10], de modo que se realizó una

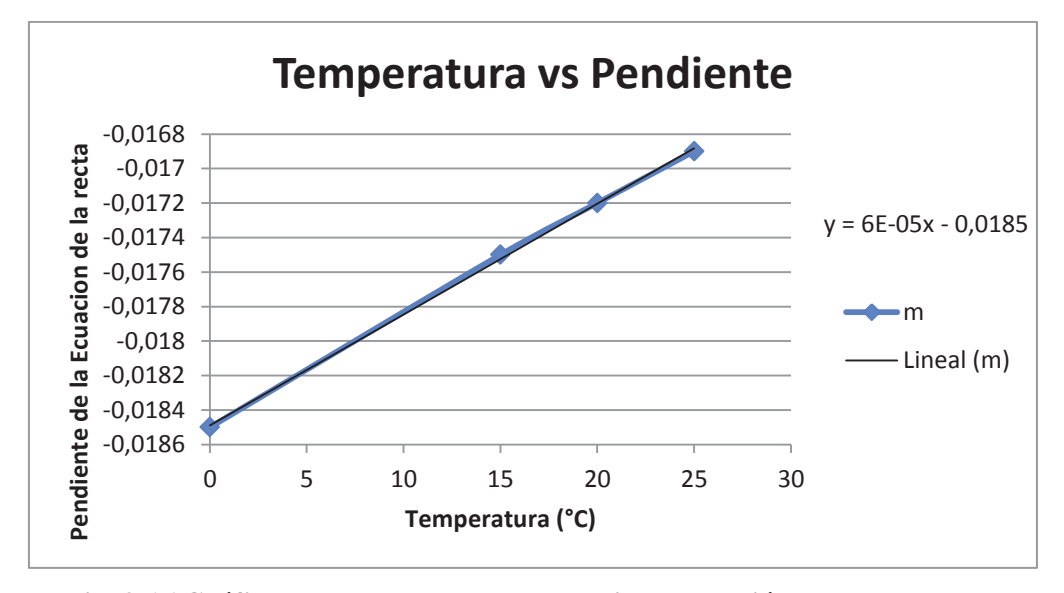

**Fig. 2-16 Gráfico de la temperatura vs pendiente ecuación de la recta** 

simulación en el software MultisimPower ProEdition Versión 11.0, en la que se prueban los valores mencionados anteriormente. Al ejecutar la simulación se entregan los datos adquiridos en la Tabla 2-4. Se agregan los valores de voltaje de salida del circuito y también su conversión a 10 bits, ya que este es el valor que el microcontrolador interpreta.

**Tabla 2-4 Datos adquiridos por el manual de IONODE y simulación** 

| pH | VpH(mV) | Vout $(V)$ | 10 bits |
|----|---------|------------|---------|
|    | 166     | 2,187      | 448     |
|    |         | 3,58       | 735     |

 Ahora se puede hacer la relación VpH vs 10 bits, de este modo se obtiene la ecuación que relaciona el pH con el voltaje entregado por el sensor. Esta relación se puede observar en el gráfico de la Fig. 2-17.

 $VpH = -0.57846 \cdot In + 425.12$  (2-9)

*In***:** Entrada de 10 bits en el microcontrolador

De modo que obtenida la fórmula del voltaje del electrodo de pH (2-9), esta se reemplaza en la fórmula (2-8) que será el valor que el microcontrolador despliega en pantalla.

$$
pH = (6 \cdot 10^{-5} \cdot T - 0.0185) \cdot (-0.5784 \cdot In + 425.12) + 7
$$
\n(2-10)

 Obtenida la ecuación de pH y una vez programada, ahora solo se debe conectar la salida del sensor de pH a un pin de entrada análoga de la tarjeta Arduino, y la conexión a tierra (GND).

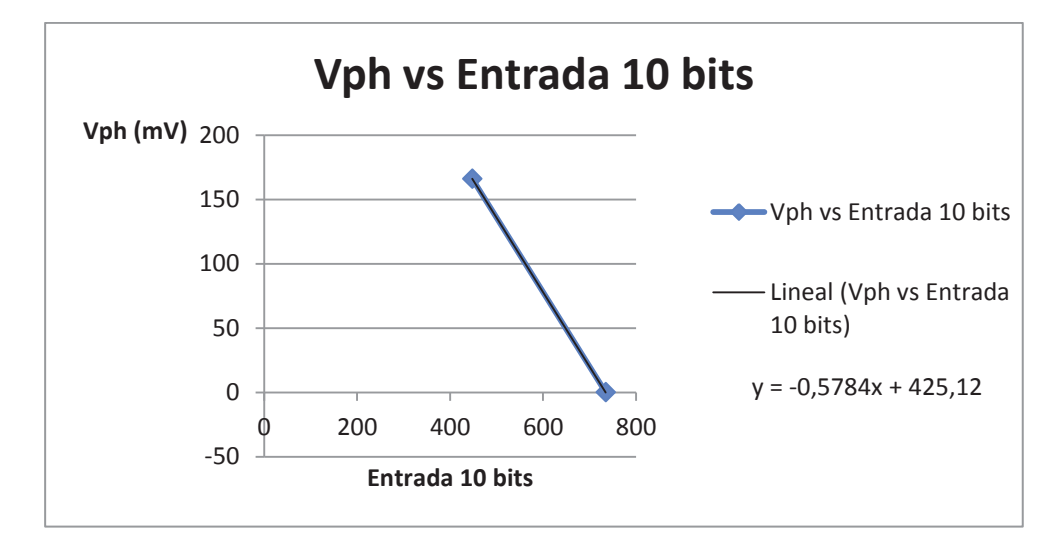

**Fig. 2-17 Relación del voltaje electrodo de pH vs voltaje de salida en 10 bits** 

## 2.8.2 Sensor de conductividad eléctrica

Para la calibración de este sensor se selecciona una frecuencia en el medidor de conductividad eléctrica. Específicamente en el potenciómetro del generador de onda cuadrada del circuito, se deben elegir frecuencias mayores de 850 Hz, ya que al ser menor la frecuencia, el rango de medición disminuye para soluciones muy concentradas.

Se utilizaron 3 muestras para realizar la ecuación de la recta de los datos. Para obtener las diferentes muestras se utiliza un medidor de conductividad eléctrica de la marca HANNAH Instruments, estas muestras se indican en la Tabla 2-5.

Con estos datos se obtiene la ecuación de la recta (2-11) y esta es la que se introduce en la programación del Arduino.

$$
CE = 9,041 \cdot In + 75,219 \tag{2-11}
$$

*In***:** Entrada de 10 bits en el microcontrolador

| $CE(\mu S/cm)$ | Vout(V) | 10 bits |
|----------------|---------|---------|
| 490            | 0,22    | 45      |
| 1550           | 0,83    | 169     |
| 1830           | 0.92    | 188     |

**Tabla 2-5 Resultados de calibración de sensor de conductividad eléctrica** 

Obtenida la ecuación de la CE y programada en el sistema, solo se debe conectar la salida del sensor de CE a un pin de entrada análoga de la tarjeta Arduino, y la conexión a tierra (GND).

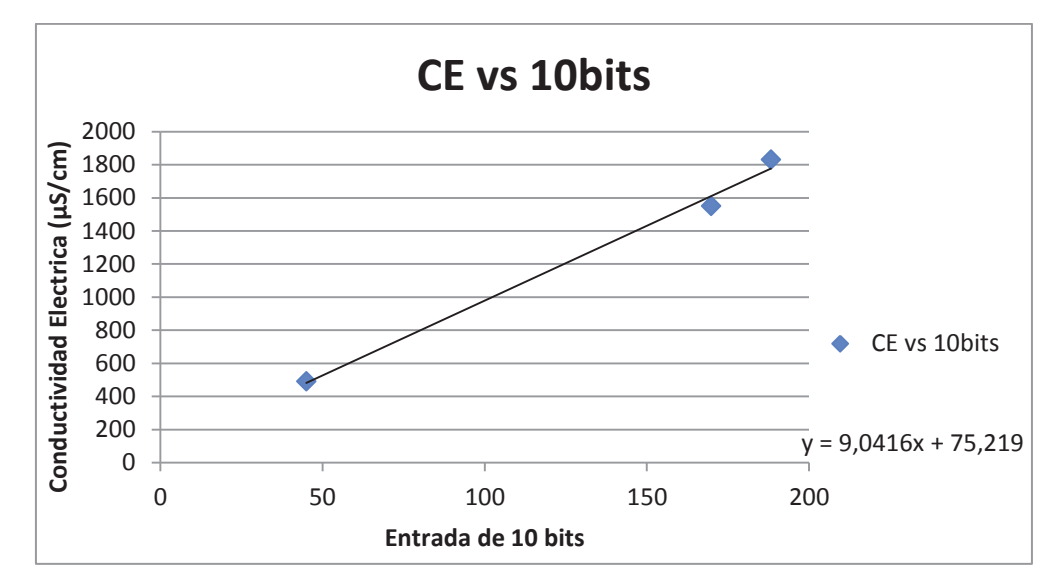

**Fig. 2-18 Gráfico de relación de CE vs entrada de 10 bits** 

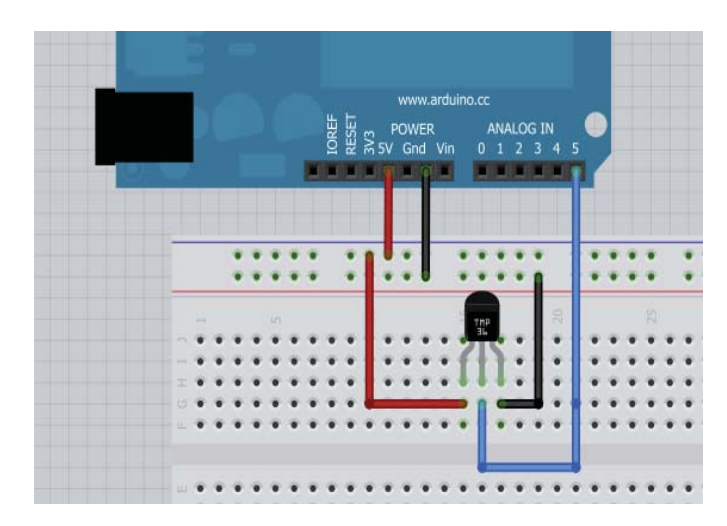

**Fig. 2-19 Conexión del sensor de temperatura TMP36 al Arduino.** 

## 2.8.3 Sensor de temperatura

Para implementar este sensor en el microcontrolador es necesario convertir el valor entregado por el sensor (valor convertido a 10bits, entre 0 y 1024) a voltaje, por lo que se debe multiplicar por 5 y luego el resultado dividirlo por 1024. De este modo es convertido el valor de 10 bits en voltaje y se aplica la siguiente fórmula entregada por la hoja de datos del TMP36 para obtener el resultado en grados Celsius.

$$
Tc = (V - 0.5) \cdot 100 \tag{2-12}
$$

*Tc*:Temperatura en grados Celsius *V*:Voltaje entregado por el sensor

 Obtenida la ecuación de la temperatura que se ingresara en el programa, ahora solo se debe conectar la salida del sensor de temperatura a un pin de entrada análoga de la tarjeta Arduino, y la conexión a tierra (GND). En la Fig. 2-19 se muestra un dibujo de la conexión.

#### 2.8.4 Sensor ultrasónico de nivel

El sensor HC-SR04 posee una librería de simple implementación con Arduino. Solo se deben configurar 2 pines digitales, un pin de salida que será el Trigger (gatillo), y otro pin digital se configura como entrada que será el Echo (eco). El Arduino envía una señal altaal pin digital de salida (gatillo) de este modo el sensor envía un sonido. El sensor escucha el rebote del sonido (eco) y envía una señal alta por el pin de entrada digital, de esta manera el microcontrolador calcula el tiempo que demoró en volver el sonido y devuelve la distancia que hay entre el objeto a medir y el sensor, luego con las formulas (2-13) y (2-14) basada en una regla de 3, se puede obtener el nivel del estanque de solución nutritiva.<sup>[11]</sup>

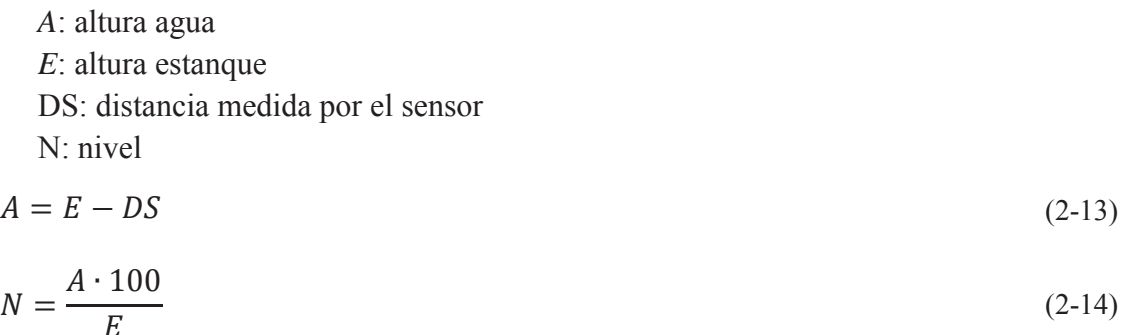

#### 2.8.5 Relés

Cada módulo se alimenta con 5VDC los cuales provienen del Arduino. Para activar un relé es necesario colocar una señal baja en su entrada, de modo que es necesario programar las salidas digitales de Arduino que estarán conectadas a los relés.Estas se programan en señal alta (HIGH) para mantener desactivados los puentes de los relés y en señal baja (LOW) para activarlos.

Se presenta en la Fig. 2-20 el esquema del circuito de funcionamiento de un módulo de relé.

En la Fig.2-21 se muestra la conexión de una electroválvula al módulo de relés y al Arduino, sin embargo puede ser cualquier dispositivo que se necesite conectar a la red de 220VAC o 110VAC. Solo se debe asociar a una salida digital el dispositivo que se quiera activar. Para este proyecto se pueden activar bombas o electroválvulas.[12]

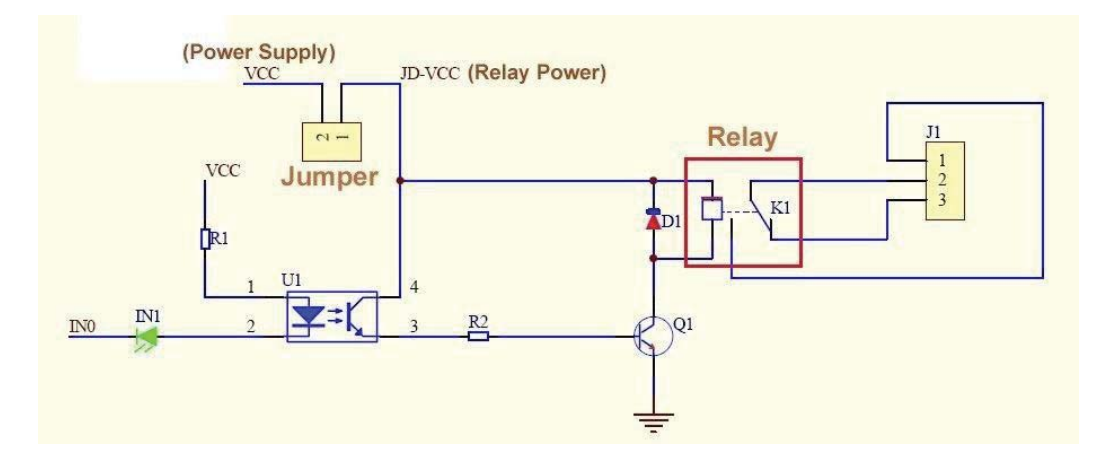

**Fig. 2-20 Esquema del circuito de funcionamiento de un módulo de relé**

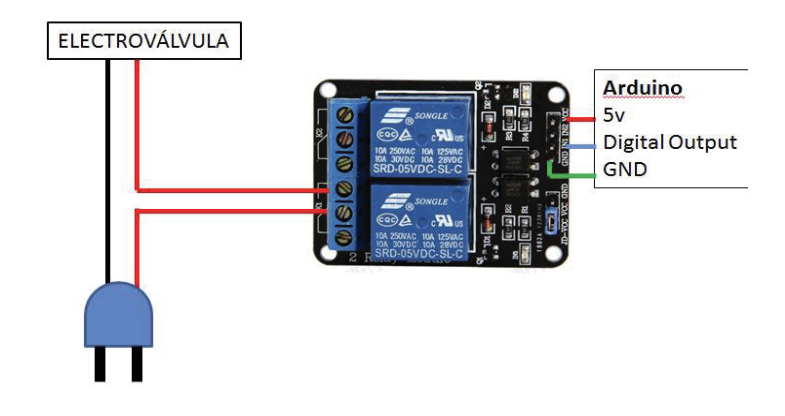

**Fig.2-21 Ejemplo de conexión de un módulo de relés.** 

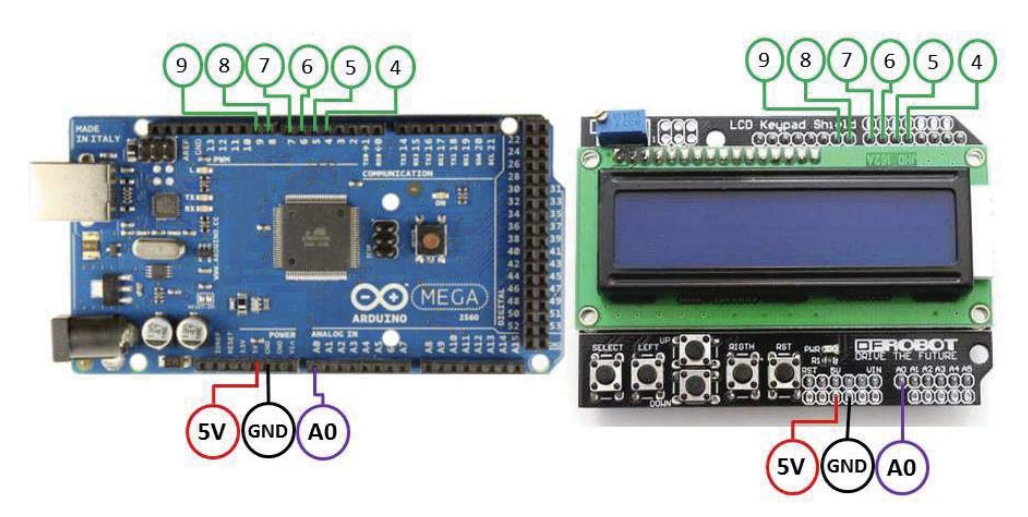

**Fig. 2-22 Conexión del LCD KeypadShield con Arduino Mega** 

# 2.8.6 Interfaz

La conexión del interfaz de LCD con el Keypad Shield se muestra en la Fig. 2-22.

El LCD Keypad Shield es compatible con diferentes versiones de la tarjeta Arduino incluyendo la Arduino Mega. Gracias a su compatibilidad, el montaje del LCD Keypad Shield es bastante simple.

# **CAPÍTULO 3**

# **CARACTERÍSTICAS DE LA PROGRAMACIÓN**

#### 3.1 Primer paso

Luego de tener los dispositivos listos para su funcionamiento, y deducidas sus ecuaciones, ahora es necesario tener el software de Arduino el cual se puede descargar desde su página oficial, este software será fundamental para poder realizar el sketch de programación, los cuales serán los que interpretarán las señales entregadas por los diferentes sensores.

Cuando el software de Arduino esté completamente instalado, será necesario configurar en las opciones del programa el tipo de tarjeta Arduino, para este caso el Arduino Mega2560, y se debe verificar que esté conectado en el Serial COM correcto.

## 3.2 Visualización de señales y descripción del programa

En la Fig. 3-1 se presenta en diagrama de bloques la descripción de la programación de la interfaz visual.

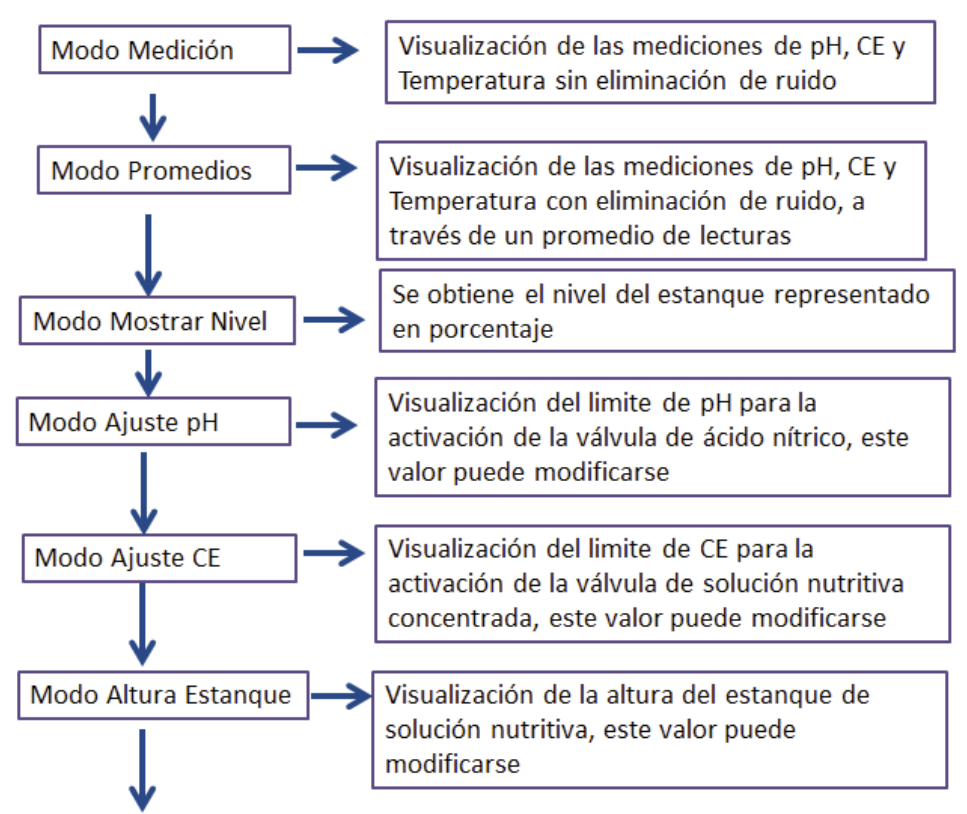

El diagrama continua en la siguiente página.

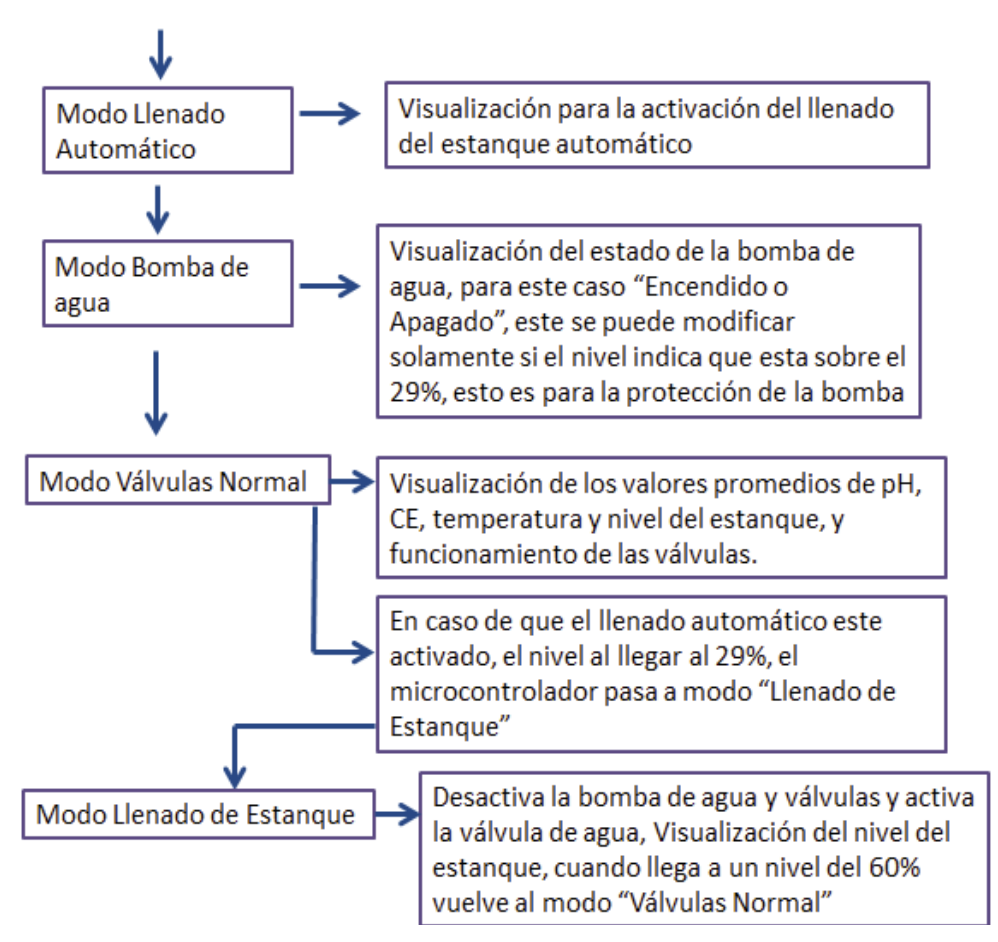

**Fig. 3-1Diagrama de la programación de interfaz visual** 

Para poder acceder a los distintos menus que posee el sistema, se puede navegar con el botón derecho o izquierdo, " left" o "right" respectivamente.

El "Modo Medición" es el primer modo que aparececuando es energizado el sistema. En el display se pueden visualizar los valores del pH, CE, temperatura. Como su nombre lo indica, los sensores miden constantemente, estos muestrean a la velocidad que el microcontrolador le pueda entregar. En este modo suele haber mucho ruido de modo que los valores son muy imprecisos, sin embargo este modo sirve para saber si los sensores están funcionando. En este modo las electroválvulas no funcionan.

El "Modo Promedios" es el segundo modo. En el display se pueden visualizar los valores del pH, CE y temperatura, pero aquí ya no hay ruido. Los valores tienden a ser mucho más estables. Se llama promedio porque es el modo en el que se prueba la matriz de eliminación de ruido del programa, este consiste en armar una matriz de 10 valores, sacar un promedio, y mostrar este valor en el display. De este modo los valores no varían en gran manera. Se realizan 3 matrices para los 3 valores que el display imprime. En este modo las electroválvulas no funcionan.

El "Modo Mostrar Nivel", es el tercer modo, en este solamente se visualiza el valor del nivel del estanque. Este valor es representado en porcentaje.

El "Modo Ajuste pH", es el cuarto modo. En este modo se ajusta el valor de referencia de pH, valor en el que será activada la electroválvula de ácido nítrico. Originalmente el programa está configurado para un valor de pH de referencia de 6,5, esto significa quela electroválvula se activa cuando el valor de pH muestreado sea mayor a 6,5. Este valor puede ser modificado con los botones "up" para aumentar en 0,1 el valor de referencia y el botón "down" para disminuir en 0,1 el valor de referencia. Sin embargo, como este es un modo de ajuste, las electroválvulas no están en funcionamiento.

El "Modo Ajuste CE", es el quinto modo,en el cual se ajusta el valor de referencia de CE, valor en el que será activada la electroválvula con solución nutritiva concentrada. Originalmente el programa está configurado para un valor de CE de referencia de 2500μS, esto significa que la electroválvula se activa cuando el valor de CE muestreado sea menor a 2500μS.Este valor puede ser modificado con los botones "up" para aumentar en 100 el valor de referencia y el botón "down" para disminuir en 100 el valor de referencia. Sin embargo, como este es un modo de ajuste, las electroválvulas no funcionan.

El "Modo Altura Estanque", es el sexto modo. En este modo es posible modificar la altura que posee el estanque. Es importante tener la altura correcta del estanque ya que de este modo el display puede mostrar el nivel correcto de líquido en el estanque. Con el botón "up" aumenta 1 cm y con el botón "down" disminuye 1 cm. El valor queda registrado y cuando se vuelve al Modo Nivel el valor de nivel cambia.

En el "Modo Llenado Automático" se activa el llenado de estanque automático.Esta función es activaday desactivada con el botón "select". El llenado automático solo funciona en el "Modo Válvulas Normal". Como este es un modo de ajuste las electroválvulas no funcionan.

En el "Modo Bomba de Agua" es posible activar y desactivar la bomba de agua. Si el nivel es menor a 29%, la bomba se apaga automáticamente para que no se estropee y no se podrá volver a activar hasta que el nivel haya subido lo suficiente. Como es un modo de ajuste tampoco funcionan las electroválvulas.

El "Modo Válvulas Normal" es el modo principal. En este modo es donde todo funciona. Las electroválvulas funcionan con sus respectivos parámetros y es posible visualizar en el display el pH, CE, temperatura y Nivel. Si fue activado el "Modo Llenado Automático", significa que cuando el nivel esté más bajo de 29% pasará automáticamente al "Modo Llenado de Estanque", la bomba de agua, las electroválvulas de ácido nítrico y solución nutritiva concentrada se apagan, y se activa la electroválvula de agua potable que llena el estanque de la solución nutritiva. Funciona muy similar al llenado de estanque de una lavadora. Cuando el nivel esta sobre un 60% la electroválvula de agua potable se cierra, y se activan nuevamente la bomba de agua y electroválvulas, recirculando nuevamente los nutrientes. Sin embargo, si no está activado el "Modo Llenado Automático", cuando el nivel llegue a menos de 29%, se desactiva la bomba de agua con el fin de proteger la bomba. De este modo el estanque se debe llenar de manera manual hasta un nivel mayor a 60%, para que la bomba de agua pueda reactivarse.

# **CAPÍTULO 4**

## **EVALUACIÓN TÉCNICA**

En el siguiente capítulo se presentan las características técnicas del sistema, incluyendo el consumo eléctrico de sus componentes. También se presentan las características necesarias para tener un sistema más autónomo y eficiente, incluyendo las indicaciones para evitar interferencias de las señales que se están midiendo.

## 4.1 Características técnicas

Los diferentes dispositivos implementados en este proyecto poseen distintos consumos de carga. Sin embargo la idea es que la mayoría de los dispositivos fueran de bajo consumo. Los circuitos integrados de los sensores de pH y conductividad eléctrica poseen una tensión de alimentación de 9VDC, la que es suministrada por una fuente ATX de 200 W. Como esta posee ±12 VDC en su salida, se utilizan los reguladores de voltaje LM7909 y L7809, negativo y positivo respectivamente. Los sensores son de muy bajo consumo, con aproximadamente una potencia de 418mW. El sensor de temperatura TMP36 tiene una corriente de alimentación debajo de los 50μA, con un voltaje de 5VDC dando un consumo de 0,25mW y el sensor ultrasónico HC-SR04 trabaja con 5VDC y una corriente de 15mA, lo que nos da un consumo de 75mW. Estos dos últimos son alimentados con los 5 VDC provenientes de la tarjeta Arduino, la tarjeta cual es alimentada por un cargador de USB de 5 VDC 500mA. Con esta alimentación la tarjeta Arduino es capaz de suplir al LCD KeyShield y hacer funcionar los relés de activación de las electroválvulas los cuales necesitan entre 15 mA a 20 mA por canal. Cada canal es activado por un pin digital, el cual puede suministrar como máximo 40mA, que es suficiente para los relés.

 Los dispositivos que consumen mayor potencia son la bomba de agua de 14W y las electroválvulas que funcionan con una potencia de 6,2W cada una. Sin embargo las tres electroválvulas nunca funcionan simultáneamente.

| Tipos de medidas                                        | Valores |
|---------------------------------------------------------|---------|
| Consumo de corrientes de sensores                       | 50mA    |
| Consumo de corriente de actuadores                      | 140mA   |
| Voltaje de operación de sensores de pH y CE             | 9VDC    |
| Voltaje de operación de microcontrolador                | 5VDC    |
| Voltaje de operación de sensores de temperatura y nivel | 5VDC    |
| Voltaje de operación actuadores                         | 220VAC  |
| Potencia de elementos sensores                          | 1,24W   |
| Potencia de elementos actuadores                        | 20,2W   |

**Tabla 4-1 Tabla de consumos de corrientes y voltajes** 

#### 4.2 Autonomía del sistema

Para darle mayor autonomía al sistema implementado, es necesario tener un acceso a la red de agua potable cerca del sitio en el que se encuentra el sistema de cultivo. De modo que se conecta la red de agua potable con el estanque de nutrientes, el paso del agua es controlado porel microcontrolador a través de una electroválvula, de esta manera es posible mantener el estanque de nutrientes con un nivel suficiente de agua. Este funcionamiento es a través de lecturas del nivel de estanque de solución nutritiva, de modo que cuando el nivel sea muy bajo, el microcontrolador activa automáticamente la electroválvula, llenando el estanque hasta el nivel deseado. Con esto se mantiene siempre el estanque de solución nutritiva con agua y protege la bomba de agua, ya que esta última se estropearía si trabaja sin agua. Esta modalidad autónoma es opcional, el microcontrolador fue programado para que a través del LCD Keyshield se pueda activar o desactivar el llenado automático del estanque.En cualquier caso el microcontrolador apagará la bomba de agua si el nivel del estanque llega al mínimo permitido.

#### 4.3 Interferencias

En cuanto a la ubicación de los sensores, no es posible ubicar la sonda de pH y la sonda de CE juntos en el estanque de solución nutritiva, debido a que se mientras se hacían las pruebas de cada sonda por separado en el estanque, estas entregaban valores correctos, pero al introducirlas juntas en el estanque, los valores de pH cambiaban drásticamente, este cambio generalmente era en dos unidades menos del pH real. Debido a esto fue necesario ubicar el sensor de pH en un lugar diferente, de modo que se ubicó la sonda de pH en el camino de salida de agua de las canaletas del sistema y no dentro del estanque como si lo están los sensores de CE y temperatura. Cabe mencionar que la medición de pH nunca será exacta, debido a que al estar la sonda en el camino de salida, el agua siempre está fluyendo y la medición de pH necesita tiempo para estabilizarse, por lo que su medida será un valor aproximado al real, sin embargo al estar trabajando con plantas, este valor aproximado no tendrá mayor impacto en ellas.

#### 4.4 Luz solar

Una de las características de la eficiencia de los cultivos hidropónicos, es la obtención de cosechas más tempranas en comparación con el cultivo tradicional en suelo. Esta eficiencia se puede lograr con un buen manejo de invernadero, y por lo menos 6 horas de luz solar, de otro modo el tiempo de crecimiento de las plantas aumenta y por lo tanto las cosechas pueden demorar más del tiempo esperado. Sin embargo, se puede implementar en el sistema de cultivo, luces con espectros de luz específicos para el desarrollo de las plantas en reemplazo de la luz solar, esta implementación no está considerada en el proyecto, quedando como extensión del mismo.

#### 4.5 Diagrama de conexión del sistema

Se muestra en la Fig 4-1 el esquema de instalación del sistema de cultivo, en dicha figura se pueden apreciar los elementos sensores y actuadores ubicados en diferentes partes del sistema. La conexión de los elementos sensores se encuentran enumerados del 1 al 4, el sensor de pH se encuentra ubicado en la salida de agua de las canaletas, el sensor de CE y temperatura se encuentran al interior del estanque de solución nutritiva, mientras que el medidor de nivel ultrasónico se ubica en la parte superior del estanque. Los elementos actuadores corresponden a los números 5 y 6, el agua potable corresponde al número 7. Las electroválvulas se encuentran ubicadas en la parte inferior de los recipientes de solución nutritiva concentrada y ácido nítrico, cada recipiente posee solo una electroválvula, la tercera electroválvula corresponde a la entrada de agua potable. La bomba de agua se encuentra al interior del estanque de solución nutritiva. Finalmente los elementos sensores van conectados directamente a la tarjeta Arduino MEGA y los elementos actuadores están conectados al módulo de 8 relés que es controlado por la tarjeta Arduino MEGA. Todas las señales captadas por los sensores podrán visualizarse a través del LCD Display.

El diagrama de conexión de los dispositivos se muestra en la Fig. 4-2, en dicha figura se observa que la fuente ATX es la encargada de alimentar a los sensores de pH y CE, mientras que el sensor de temperatura y el medidor de nivel ultrasónico son alimentados por la tarjeta Arduino MEGA.

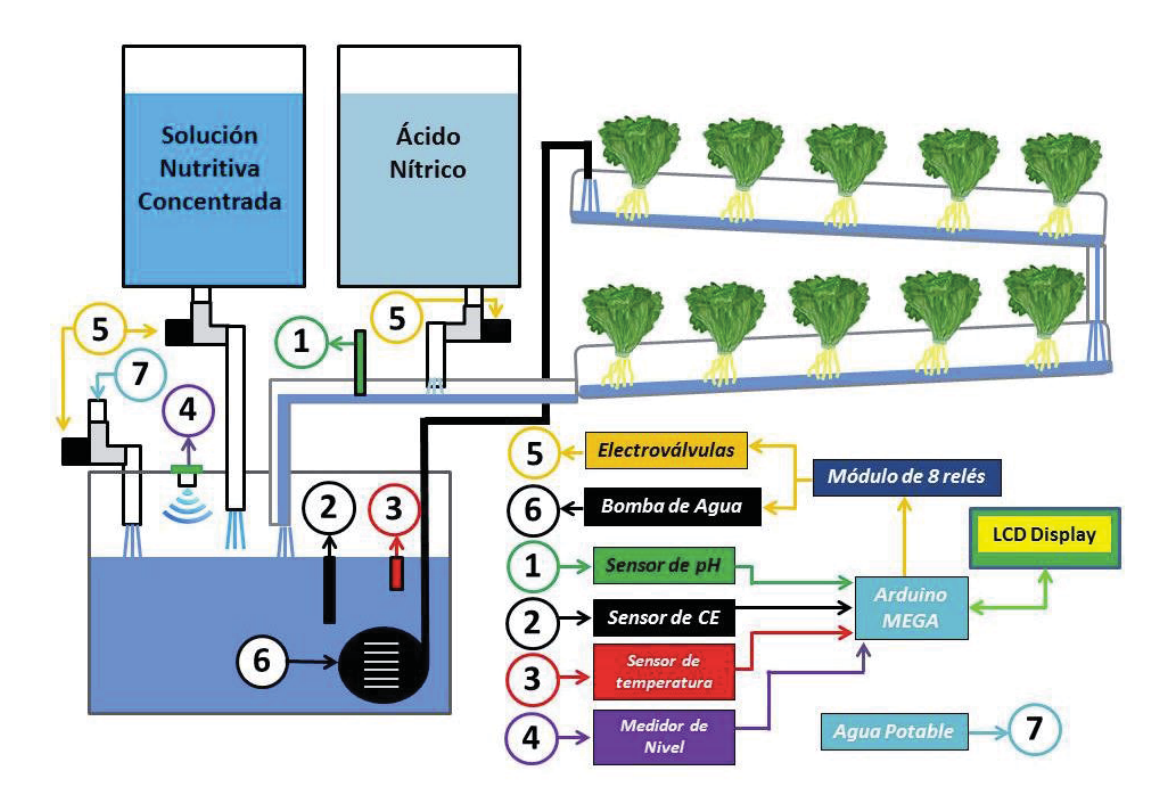

**Fig. 4-1 Esquema de instalación del sistema de cultivo hidropónico** 

Las electroválvulas y la bomba de agua son alimentadas por la red eléctrica de 220VAC, sin embargo su activación es controlada por el módulo de 8 relés que en la Fig. 4-2 es representado por 4 interruptores, la alimentación del módulo de 8 relés y el LCD DisplayKeyshield es proporcionada por la tarjeta Arduino MEGA.

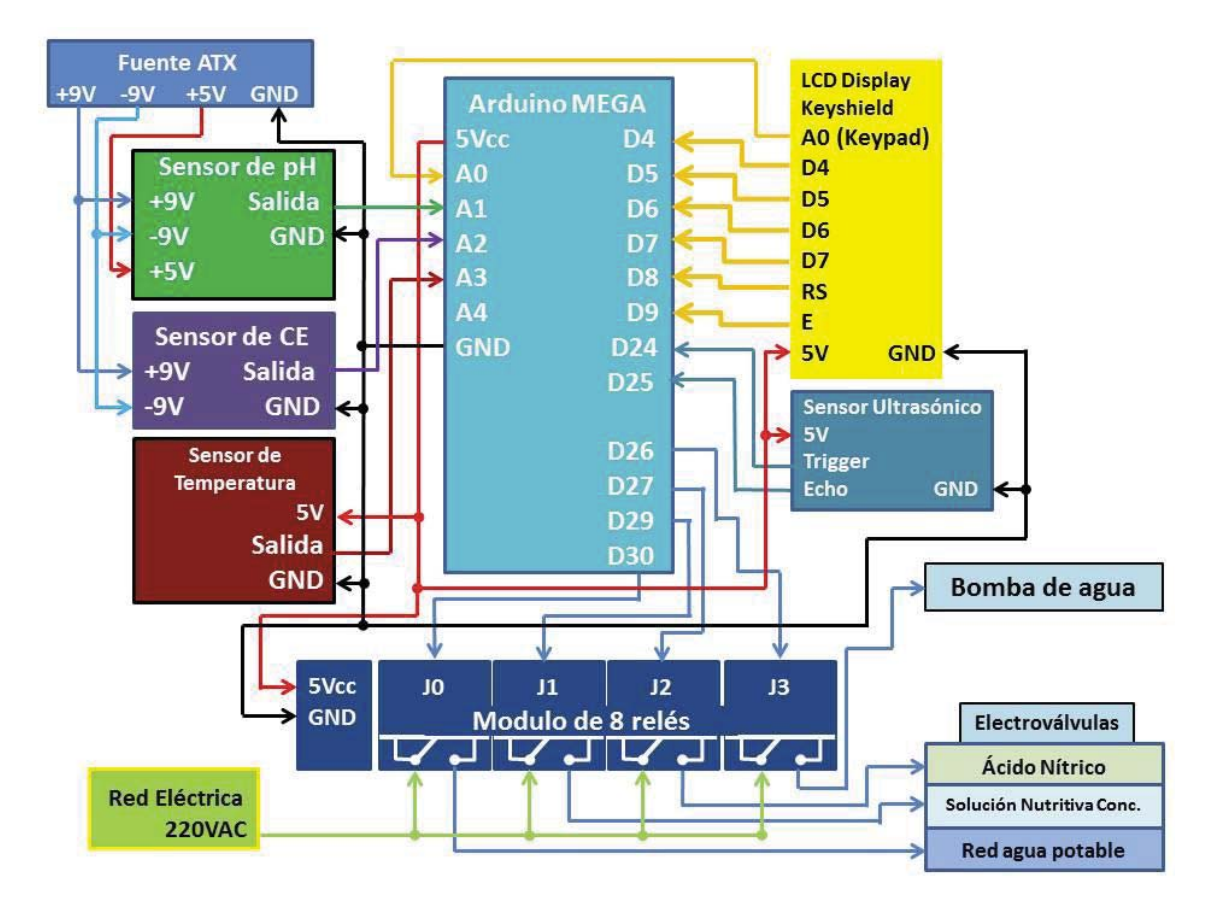

**Fig. 4-2 Diagrama de Conexión de los dispositivos**

# **CAPÍTULO 5**

## **EVALUACIÓN ECONÓMICA**

Se presenta en este capítulo un estudio económico de la implementación del proyecto, con el fin de estudiar la estimación de rentabilidad de este. Se debe considerar que para la realización del proyecto se utilizaron materiales reciclados con el fin de bajar el costo de poder realizarlo. De modo que para esta evaluación se tendrán en cuenta materiales nuevos y de mejor calidad para poder obtener un producto más rentable al momento de querer comercializarlo.

Para realizar la estimación de la rentabilidad del sistema, se tendrán en cuenta los siguientes aspectos.

• La finalidad del prototipo determina los costos de los componentes más críticos y de mayor valor, para este caso corresponden a las sondas de pH y electroconductividad, que deberán ser importadas desde el extranjero debido a que en nuestro país estas poseen un alto costo.

y Debido a que se trabaja con plantas, es necesario un asesoramiento en agricultura en cuanto al tipo de plantas u hortalizas que se quieran cultivar, ya que al ser un cultivo hidropónico, es necesario estudiar las cantidades de nutrientes que se necesiten, para este prototipo se trabajó con hortalizas específicamente acelgas y espinacas.

y Se utilizaran indicadores como el VAN y el TIR para demostrar la rentabilidad del producto.

## 5.1 Aplicación del prototipo

 La aplicación que se tomará en cuenta para la evaluación económica de este prototipo es la implementación en invernaderos de baja escala y en casas particulares con patio abierto.

### 5.2 Presupuesto

Este se presenta en pesos chilenos y en dólares, para esto se utiliza el precio del dólar de \$665,41 pesos chilenos, correspondiente al día 2 de mayo de 2017.

En la Tabla 5-1 se presentan los precios de los componentes del sistema, estos valores corresponden para el desarrollo del prototipo para un cultivo de 20 plantas. Cabe considerar que existen diferentes tipos de fertilizantes para cultivos hidropónicos por lo que el total puede variar.

| Componente                                                                      | Precio<br><b>USD</b> | Precio\$<br>Chile | Cantidad                | Precio final \$<br>chilenos |
|---------------------------------------------------------------------------------|----------------------|-------------------|-------------------------|-----------------------------|
| Electrodo de pH con 2 soluciones<br>buffer                                      | 7,49                 | 4.984             | $\mathbf{1}$            | 4.984                       |
| Electrodo de CE                                                                 | 33,23                | 22.112            | $\mathbf{1}$            | 22.112                      |
| Buffer de calibración PH 4                                                      | 3,01                 | 2.000             | $\mathbf{1}$            | 2.000                       |
| Buffer de calibración PH 7                                                      | 3,01                 | 2.000             | $\mathbf{1}$            | 2.000                       |
| Buffer de calibración 2,8 mS                                                    | 6,01                 | 4.000             | $\mathbf{1}$            | 4.000                       |
| Arduino MEGA2560                                                                | 30,06                | 20.000            | $\mathbf{1}$            | 20.000                      |
| LCD Keypad Shield                                                               | 11,27                | 7.500             | $\mathbf{1}$            | 7.500                       |
| Módulo de relés de 8 canales opto-<br>aislados                                  | 21,43                | 11.300            | 1                       | 11.300                      |
|                                                                                 | 9,77                 | 6.500             |                         |                             |
| Fuente de poder ATX                                                             |                      |                   | 1                       | 6.500                       |
| Fuente de poder 24VDC                                                           | 20,11                | 13.380            | $\mathbf{1}$            | 13.380                      |
| Electroválvulas de riego                                                        | 23,43                | 15.590            | 3                       | 46.770                      |
| Sensor de temperatura TMP36                                                     | 2,48                 | 1.650             | $\mathbf{1}$            | 1.195                       |
| Sensor ultrasónico HC-SR04                                                      | 6,76                 | 4.500             | $\mathbf{1}$            | 4.500                       |
| Circuito integrado TL082                                                        | 0,38                 | 254               | $\overline{2}$          | 508                         |
| Circuito integrado LM324                                                        | 0,23                 | 150               | $\mathbf{1}$            | 150                         |
| Circuito integrado NE555                                                        | 0,23                 | 152               | $\mathbf{1}$            | 152                         |
| Resistencias 10k $\Omega$ , 100k $\Omega$ , 22k $\Omega$ ,<br>$1\text{M}\Omega$ | 0,05                 | 30                | 20                      | 600                         |
| Diodo                                                                           | 0,02                 | 15                | $\mathbf{1}$            | 15                          |
| Regulador de voltaje positivo L7809                                             | 0,47                 | 315               | 1                       | 315                         |
| Regulador de voltaje negativo<br>LM7909                                         | 0,37                 | 248               | $\mathbf{1}$            | 248                         |
| Condensadores 100nF                                                             | 0,05                 | 30                | 13                      | 390                         |
| Potenciometro $10k\Omega$ y $1M\Omega$                                          | 0,75                 | 500               | $\overline{4}$          | 2.000                       |
| Placas de cobre 10 x 5 cm                                                       | 0,29                 | 190               | $\overline{2}$          | 380                         |
| Cable y enchufe                                                                 | 3,01                 | 2.000             | $\mathbf{1}$            | 2.000                       |
| Bomba de agua de 1300 l/h                                                       | 37,57                | 25.000            | $\mathbf{1}$            | 25.000                      |
| Caja plastica de 60 litros                                                      | 10,50                | 6.990             | $\overline{\mathbf{3}}$ | 15.000                      |
| Caja plástica de 6 litros                                                       | 2,24                 | 1.490             | $\overline{2}$          | 1.980                       |
| Pasa casco                                                                      | 9,92                 | 6.600             | $\overline{2}$          | 13.200                      |
| Tubos de PVC de 75mm x 1m                                                       | 2,25                 | 1.500             | 5                       | 7.500                       |
| Fertilizante soluble Phostrogen 1kg                                             | 13,59                | 9.040             | $\mathbf{1}$            | 9.040                       |
| Sobre de semillas                                                               | 0,75                 | 500               | $\mathbf{1}$            | 500                         |
| Ácido nítrico                                                                   | 22,54                | 15.000            | $\mathbf{1}$            | 15.000                      |
|                                                                                 |                      |                   | <b>TOTAL</b>            | 240.219                     |

**Tabla 5-1 Tabla de precios de componentes del sistema** 

# 5.3 Costo asociado a la importación

Debido al alto costo del electrodo de pH y electrodo de CE en Chile, se opta por adquirir estos productos en el extranjero. Se presenta en la Tabla 5-2 el costo de importación de los electrodosde pH y CE.

**Tabla 5-2Costo de elementos a importar** 

| Elementos              |              | Precio \$USD Precio \$ Chile |
|------------------------|--------------|------------------------------|
| Electrodo de pH $0,59$ |              | 393                          |
| Electrodo de CE 32,9   |              | 21.892                       |
|                        | <b>TOTAL</b> | 22 2 8 5                     |

#### 5.4 Inicio de actividades

 Para el desarrollo del prototipo será necesario tener algunos insumos y herramientas para poder fabricar la máquina, elementos como una estación de soldar profesional, multímetro, herramientas y algunos materiales para la fabricación de los circuitos, para esto se hace una estimación aproximada de \$300.000.

#### 5.5 Préstamo bancario

Para la construcción de varios prototipos, se estima un préstamo de \$15.000.000 en 6 años (72 meses) a una tasa de interés 6%, de modo que se debe pagar mensualmente al banco \$248.593. Una vez adquirido el préstamo se necesitará un mes aproximadamente para recibir los elementos importados. El costo del prototipo es de \$240.219 al incluir el costo de importación de los electrodos el costo asciende a \$262.504 al cual se suma el costo de fabricación e implementación, lo cual asciende a \$393.000. De modo que al restar el costo total del prototipo al costo final del producto, se puede obtener un ingreso por prototipo de \$130.496. A continuación se presenta una tabla con flujos de entradas y salidas con el fin de analizar la posible rentabilidad y viabilidad del proyecto a través de los indicadores de VAN y TIR. Para esto se estima una venta de 2 prototipos por mes, por lo que mensualmente se estaría percibiendo una cantidad de \$786.000 mensuales, de este modo los cobros anuales serían de \$9.432.000 y los pagos serían de \$2.983.116 anuales. Se considera una inflación de 2,658% correspondiente a la inflación más reciente de Chile, y con una tasa de retorno mínima aceptada (TRMA) de 10%.[13]

| Año      | Inversión     | Cobros     | Pagos               | Flujos caja   | Acumulado     |
|----------|---------------|------------|---------------------|---------------|---------------|
| $\theta$ | $-15.000.000$ |            |                     | $-15.000.000$ | $-15.000.000$ |
| 1        |               | 9.432.000  | 2 983 116 6 448 884 |               | $-9.137.378$  |
| 2        |               | 9.682.703  | 2983116             | 6 699 587     | $-3.600.529$  |
| 3        |               | 9.940.069  | 2.983.116 6.956.953 |               | 1.626.332     |
| 4        |               | 10.204.276 | 2983116             | 7 221 160     | 6.558.482     |
| 5        |               | 10.475.505 | 2.983.116           | 7492389       | 11.210.666    |
| 6        |               | 10.753.943 | 2.983.116           | 7 770 827     | 15.597.095    |

**Tabla 5-3 Flujos de caja y evaluación en 6 años** 

En la Tabla 5-3 se puede observar que el VAN en el tercer año acumula un total de \$1.626.332, lo cual al ser una cifra positiva indica que el proyecto a ese año ya es rentable y la inversión inicial ya se ha recuperado. Al final de la evaluación económica en 6 años el proyecto posee un VAN de \$15.597.095, indicando que la inversión es aceptable.

Utilizando el indicador TIR, con el fin de obtener el beneficio neto proyectado igual a la inversión inicialo VAN=0, se puede obtener la máxima tasa de descuento para que el proyecto sea rentable. Realizado el cálculo del TIR con flujos hasta el sexto año, se obtiene un TIR del 40%, es decir que se le puede exigir al proyecto hasta un TRMA de 40% y aun así se puede recuperar la inversión inicial, si la tasa fuese mayor de 40% el proyecto deja de ser rentable.

 Al comparar el indicador TIR con la TRMA exigida para el proyecto en el cálculo del VAN, al ser el TIR de 40% mayor que el TRMA de 10%, se concluye que el proyecto es rentable con una tasa mínima de retorno de 10%.

#### **CONCLUSIONES**

Se presenta en el informe, el desarrollo de la implementación del sistema de cultivo, controlando principalmente las variables de pH y CE. Se ensamblan los circuitos sensores basados en diseños realizados por Carlos Neves y Alexander Barachant, se obtienen las ecuaciones para la correcta interpretación de los sensores por parte de la tarjeta Arduino Mega. Se explican las conexiones de los dispositivos con el microcontrolador.

Se presenta el modo de calibración de los sensores de pH y CE. Los sensores de temperatura y sensor ultrasónico ya vienen calibrados, solo se deben ingresar las señales a un tratamiento de fórmulas para obtener la información requerida de estas.

Se realiza el diagrama de flujos de la visualización de las señales a través del LCD KeypadShield, presentando las funciones de modificación de parámetros de comparación de pH y CE para el funcionamiento de las válvulas, activación y protección de la bomba de agua y llenado automático del estanque de solución nutritiva.

El llenado automático del estanque es una opción que se puede seleccionar en la interfaz visual, sin embargo para que esta opción sea posible, es necesario tener un acceso de agua o agua potable en el lugar de instalación del sistema de cultivo.

Se presentan las características técnicas del proyecto, haciendo notar que los valores de pH para este sistema no son precisos del todo pero esto no afectará al cultivo en gran medida, debido a que las plantas pueden soportar pequeñas variaciones en el pH de la solución nutritiva

Con respecto al funcionamiento del sistema, es necesario no ingresar las sondas de pH y CE juntas al estanque de solución nutritiva, ya que al hacerlo la sonda de pH sufre alteración en su medición, por esto es que se coloca la sonda de pH en la salida de agua de las canaletas de crecimiento.

Es necesario un buen manejo de invernadero para este sistema o un lugar soleado con un mínimo de 6 horas de sol, para un buen desarrollo de las plantas, de lo contrario las plantas pueden demorar más de lo deseado en crecer.

Se realiza la evaluación financiera en 6 años, con la venta de 2 productos por mes y se obtienen resultados positivos en cuanto a la rentabilidad y viabilidad del proyecto, con una recuperación de la inversión en menos de 3 años.

## **REFERENCIAS**

- [1] «GCA Consultora,» [En línea]. Available: http://hidroponia.gcaconsultora.com.ar/info\_hidrop.html.
- [2] E. González, «¿Qué es el sistema NFT?,» [En línea]. Available: http://www.chilliwood.cl/Everde/SISTEMA\_NFT.pdf.
- [3] «La Solución Hidropónica,» [En línea]. Available: http://www.smart-fertilizer.com/articulos/solucion-hidroponica.
- [4] C. Neves, «phduino,» 31 8 2009. [En línea]. Available: http://code.google.com/p/phduino/.
- [5] A. Barachant, «CircuitLab,» 11 3 2013. [En línea]. Available: https://www.circuitlab.com/circuit/tbs682/ec-sensor/.
- [6] [En línea]. Available: http://pdf.datasheetcatalog.com/datasheet/stmicroelectronics/2182.pdf.
- [7] [En línea]. Available: http://arduino.cc/documents/datasheets/TEMP-TMP35\_36\_37.pdf.
- [8] «Arduino,» [En línea]. Available: http://arduino.cc/es/Main/ArduinoBoardMega.
- [9] A. Creus, «Instrumentación Industrial,» de *Instrumentación Industrial*, Alfaomega, 1997, pp. 356 - 357.
- [10] a «ionode.com,» [En línea]. Available: http://ionode.com/files/pdf/General%20pH%20Manual.pdf.
- [11] «elhacker.net,» [En línea]. Available: http://foro.elhacker.net/electronica/tutorial\_hcsr04\_sensor\_ultrasonico\_de\_distanci a\_y\_arduino-t390467.0.html.
- [12] «Taller Arduino,» [En línea]. Available: http://tallerarduino.com/2012/10/08/modulo-de-reles/.
- [13] «Global-Rates,» [En línea]. Available: http://es.global-rates.com/estadisticas-economicas/inflacion/indice-de-precios-alconsumo/ipc/chile.aspx.